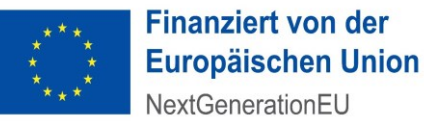

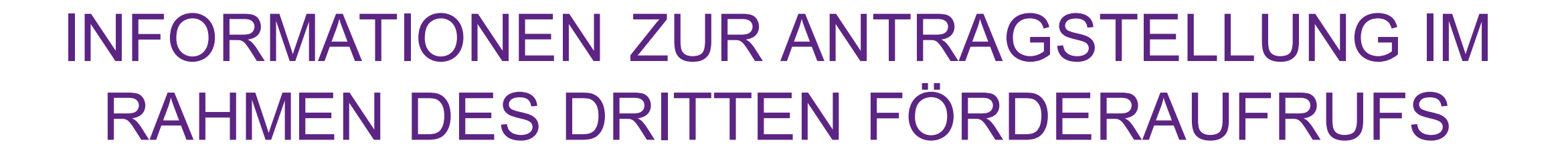

## INFORMATIONSVERANSTALTUNG ZUR FÖRDERUNG VON MAßNAHMEN ZUR STEIGERUNG UND WEITERENTWICKLUNG DES DIGITALEN REIFEGRADES DES ÖGD IN DEUTSCHLAND

DR. TATJANA HEINEN-KAMMERER

25.01.2024

**VDI VDE IT** 

КРМС

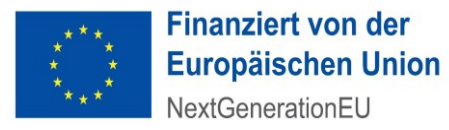

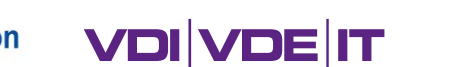

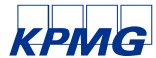

# AGENDA

- 1. Förderleitfaden und Dritter Förderaufruf
- 2. Modellprojekte (Einzelvorhaben, Verbundvorhaben)
- 3. Kooperationsprojekte IT-Zielarchitektur
- 4. Änderungsantrag für ausgewählte Landesmaßnahmen
- 5. Neuantrag für Ländermaßnahmen
- 6. Fragen und Antworten

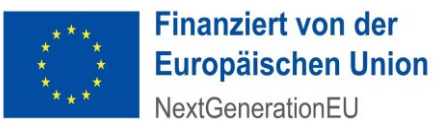

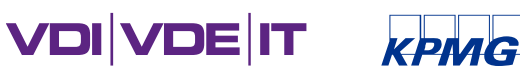

# 1. FÖRDERLEITFADEN UND DRITTER FÖRDERAUFRUF

Förderleitfaden zur Förderung von Maßnahmen zur Steigerung und Weiterentwicklung des digitalen Reifegrades des öffentlichen Gesundheitsdienstes in Deutschland

▪ Bildet den Rahmen für das gesamte Förderprogramm des Bundes bis 2026

### Dritter Förderaufruf

- Konkretisiert und benennt:
- ➢ Förderformate
- ➢ Termine/Fristen zur Einreichung
- ➢ Anforderungen

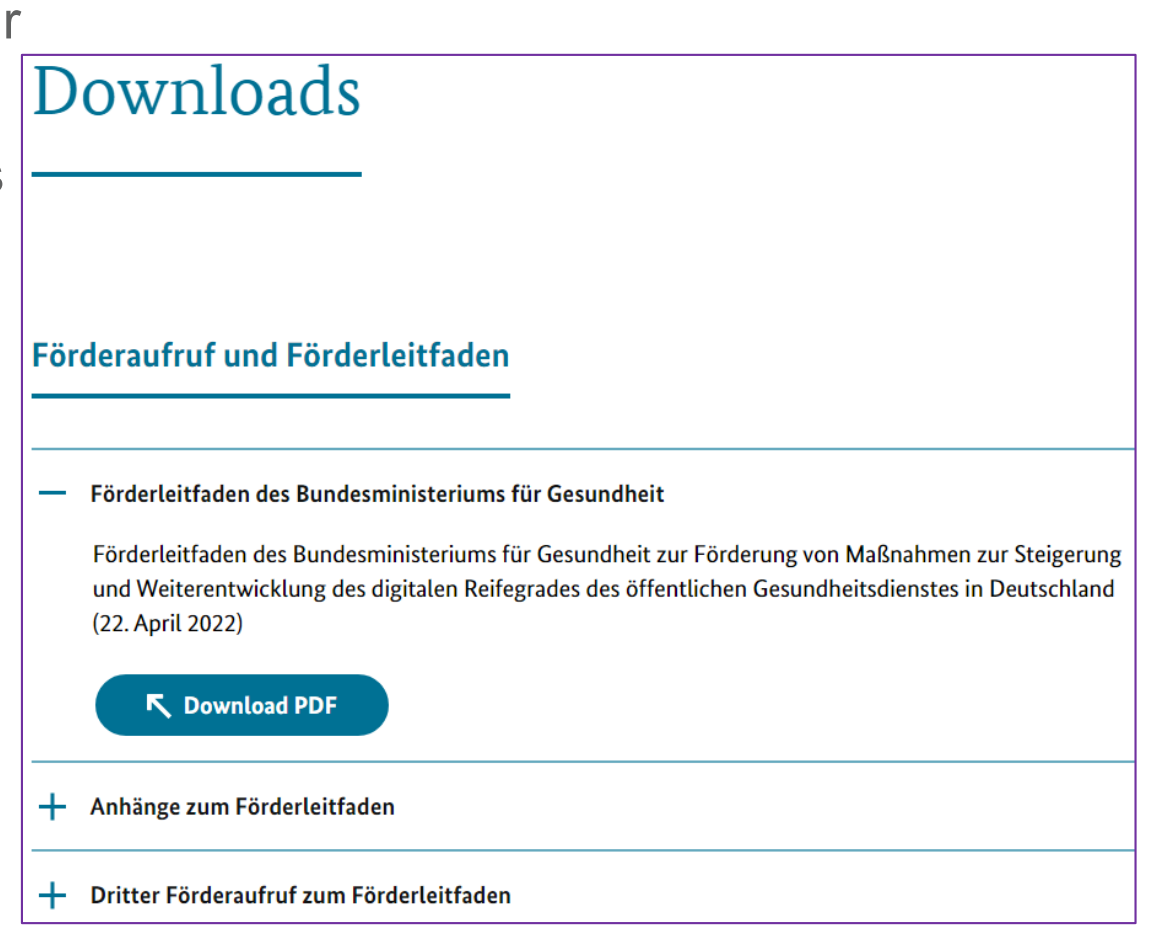

<https://gesundheitsamt-2025.de/downloads#c826>

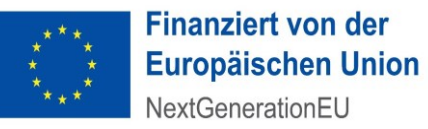

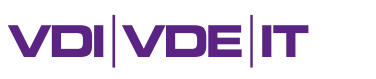

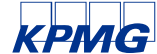

# BESONDERER FOKUS DES DRITTEN FÖRDERAUFRUFS

- 1. Weitere Verbesserung des digitalen Reifegrades der geförderten Einrichtungen zur Erreichung von **Zweistufen-Sprüngen in mindestens 3 Dimensionen bis Ende 2026**. (Gesamtziel des Förderprogramms)
- 2. Wenn 1. bereits erreicht, dann Stufe 3 in mehreren Dimensionen
	- ➢ Es gelten unverändert die allgemeinen Förderbedingungen des Förderleitfadens (IT-Sicherheit, Interoperabilität, Reifegradmodell etc.)
- 3. Weiteres Ziel der Förderung: **Unterstützung der Entwicklung der IT-Zielarchitektur als Pilot-Gesundheitsämter** im Rahmen von Kooperationsprojekten

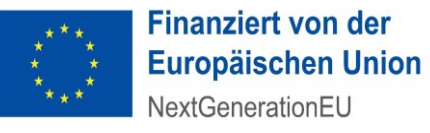

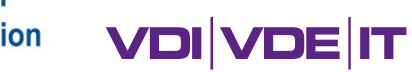

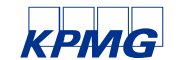

# FÖRDERFORMATE IM DRITTEN FÖRDERAUFRUF

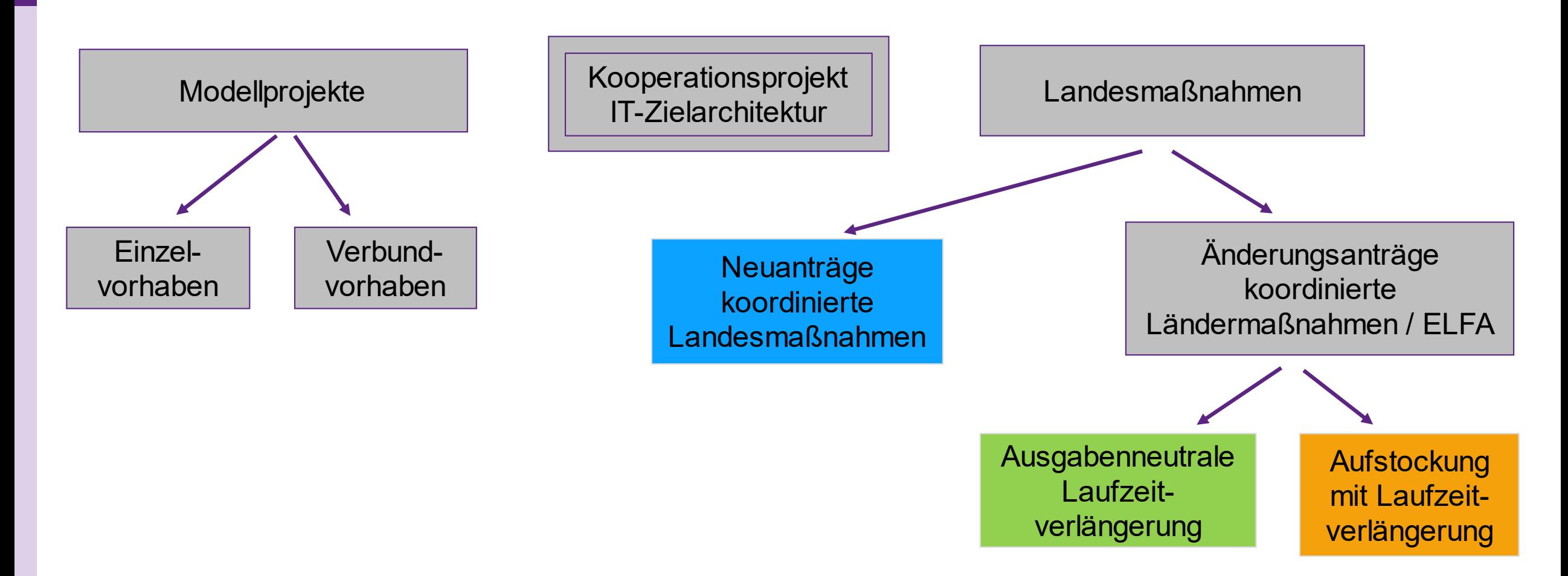

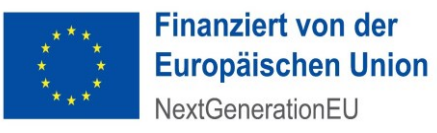

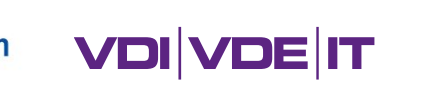

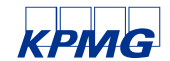

# ANTRAGSBERECHTIGTE DRITTER FÖRDERAUFRUF 1

### ▪ **Gesundheitsämter,**

### **die bereits ein Modellprojekt durchführen**,

- ❖ können ein Modellprojekt als Einzelvorhaben oder
- ❖ Verbundvorhaben beantragen
	- ➢ per Weiterleitung, d. h. ein Antrag durch Koordinator und
		- rechtssichere Vertragsschließung nötig.
	- ➢ per Kooperationsvereinbarung, d. h. jeder Partner stellt einen Antrag.

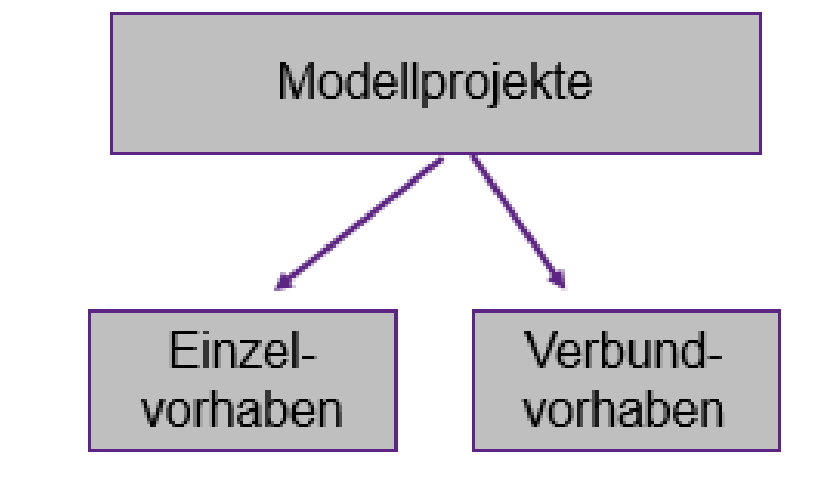

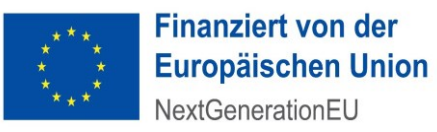

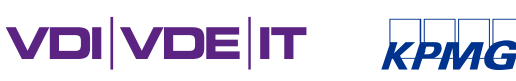

# ANTRAGSBERECHTIGTE DRITTER FÖRDERAUFRUF 2

▪ Institutionen auf **Länderebene und Gesundheitsämter** (GA) können gemeinsam ein Kooperationsprojekt IT-Zielarchitektur beantragen:

Bei Flächenländern:

- ➢ sind vom Land 2 GA auszuwählen, die bezüglich der Einzugsgebietsgröße möglichst heterogen sind
- ➢ sind maximal 2 Kooperationsprojekte möglich
- Bei Stadtstaaten:
	- ➢ sind vom Land 1-2 GA auszuwählen;
	- ➢ ist ein Kooperationsprojekt möglich
- Kriterien für die Auswahl der GA:
- Kooperationsprojekt IT-Zielarchitektur
- ➢ führen bereits Digitalisierungsprojekt i. R. d. Förderprogramms durch und arbeiten insbes. in den Dimensionen: Reifegraddimensionen Prozessdigitalisierung, IT-Bereitstellung, IT-Sicherheit oder Software, Daten, Interoperabilität
- ➢ nutzen aktuell unterschiedliche IfSG-Fachanwendungen

➢ nutzen Agora und berichten auf Agora über ihre Erfahrungen © VDI/VDE-IT ▪ 7

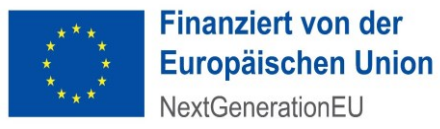

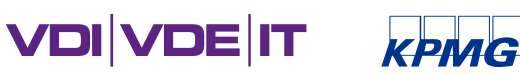

# ANTRAGSBERECHTIGTE DRITTER FÖRDERAUFRUF 3

- Institutionen auf **Länderebene** können
	- ❖ einen Änderungsantrag für ausgewählte koordinierte Landesmaßnahmen (k-LM) oder ELFAs beantragen:
		- ➢ ausgabenneutrale Laufzeitverlängerungen bis max. 31. März 2026, **wenn Verzögerungen nachgewiesen werden**
		- in begründeten Ausnahmefällen Aufstockung mit Laufzeitverlängerung – **sofern die bisherigen Projektziele** (Reifegradverbesserungen gemäß bewilligtem, inhaltlichen Konzept) **gut erreichbar sind** und ein Zweistufen-Sprung in einer weiteren Dimension erreicht wird.
	- ❖ eine neue k-LM über maximal 24 Monate beantragen
		- ➢ **sofern keine k-LM im 2. Förderaufruf bewilligt wurde**
		- ➢ bei Steigerung der digitalen Reife in 2 Dimensionen um 2 Stufen

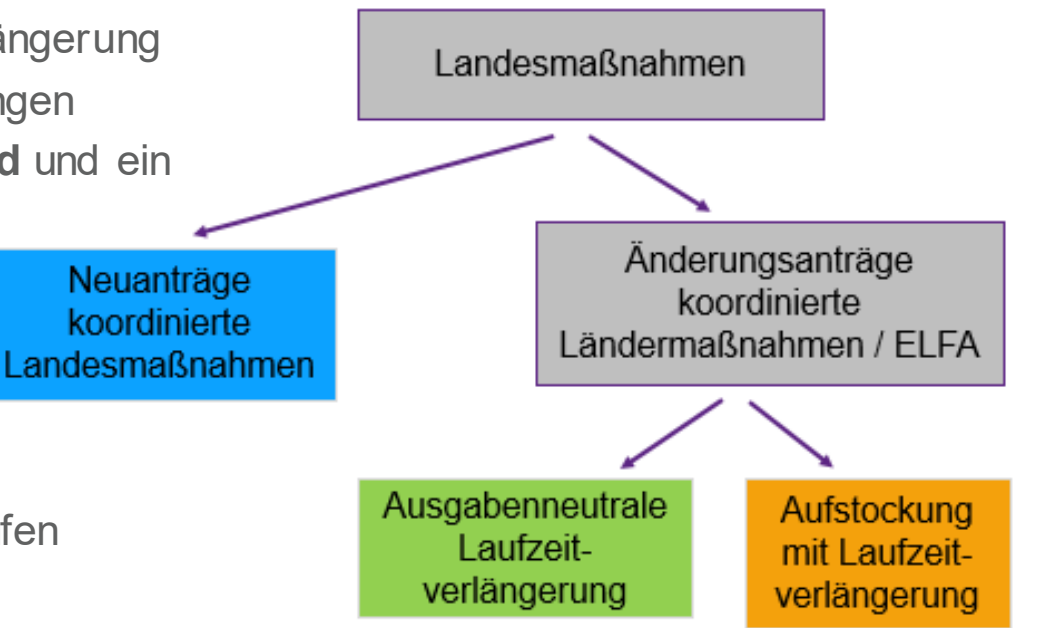

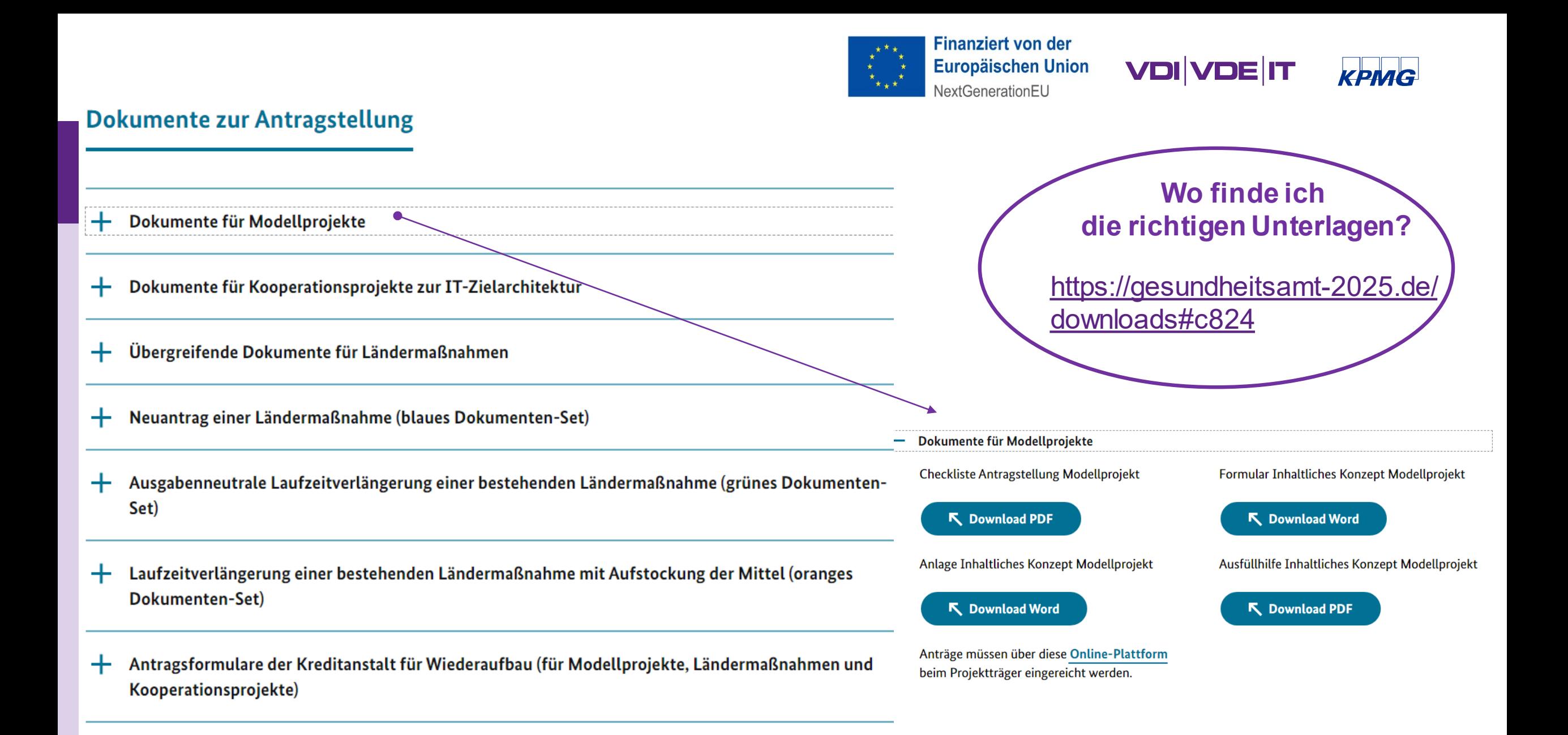

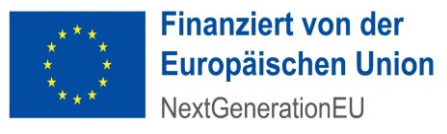

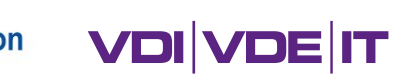

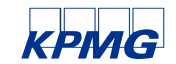

# 2. MODELLPROJEKTE:

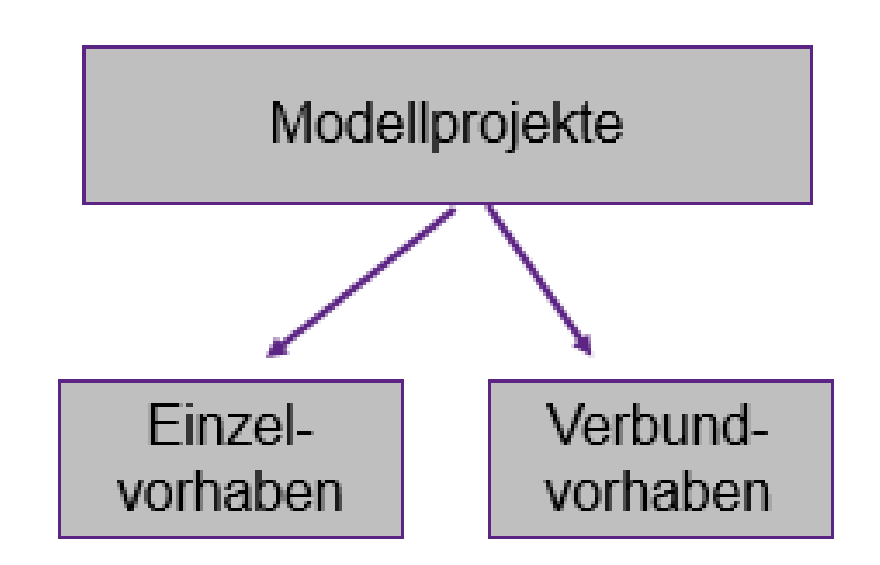

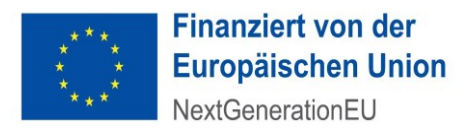

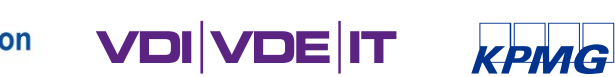

# MODELLPROJEKTE (EINZEL- ODER VERBUNDVORHABEN)

- **Alle bisherigen Reifegradmessungen als Grundlage zur Antragstellung erforderlich** 
	- ❖ Bildet den Ist-Zustand ab und gibt Hinweise auf zielführende Maßnahmen

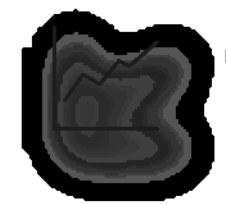

- Erhöhung des digitalen Reifegrades ab Ersterhebung in mindestens 3 Dimensionen jeweils um mindestens 2 Stufen über alle Förderaufrufe hinweg (DARP-Meilenstein)
	- ❖ Dimensionen und Zielstufen sind zu benennen, die im Rahmen des Projektes adressiert werden sollen

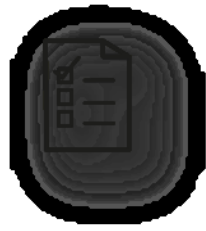

- ❖ Maßnahmen sind im Hinblick auf die Erhöhung der digitalen Reife zu erläutern
- Vor Antragstellung ist eine Abstimmung mit dem Land vorzunehmen und zu dokumentieren

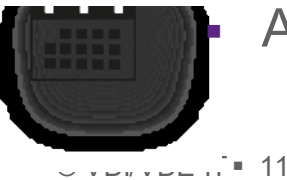

▪ Antragseinreichung beim Projektträger bis 02.04.2024

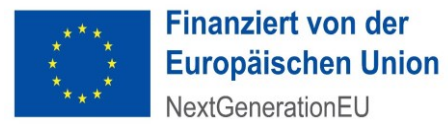

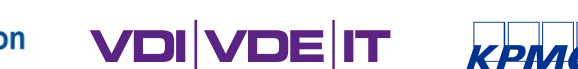

## PROJEKTZIELE MODELLPROJEKTE

**Voraussetzung** für ein neues **ist ein bereits laufendes Modellprojekt**.

Die neuen Projektziele richten sich nach dem **bereits laufenden** Modellprojekt:

▪ Fall 1: in zwei Dimensionen wird ein Zweistufen-Sprung erreicht -

Ziel des neuen Projekts: Zweistufen-Sprung in einer dritten Dimension

- Fall 2: bereits in drei oder mehr Dimensionen wird ein Zweistufen-Sprung erreicht Ziel des neuen Projekts: mindestens Stufe 3 auch in weiteren Dimensionen
- Fall 3: im bereits laufenden **Verbund**-Modellprojekt wird ein Zweistufen-Sprung in einer Dimension erreicht

Ziel des neuen Projekts: Zweistufen-Sprung in **zwei** weiteren Dimensionen

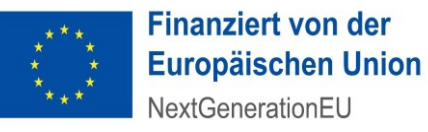

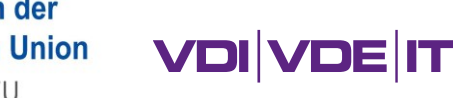

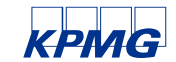

## ERFORDERLICHE UNTERLAGEN MODELLPROJEKTE

### Einzureichen sind

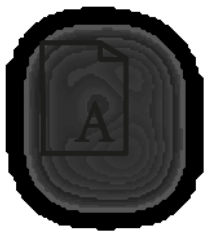

KfW-Antragsformular, rechtsverbindlich unterschrieben **Inhaltliches Konzept Modellprojekt** 

Ggf. Anlagen zum inhaltlichen Konzept Modellprojekt

Nur KfW-Antrag postalisch\* und elektronisch einreichen! Alles andere nur elektronisch

Alle bisherigen Reifegradeinstufungen inkl. aller Anhänge für alle im Projekt beteiligten Einrichtungen des ÖGD

### Hilfsdokumente

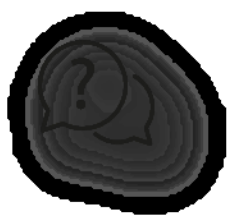

- Checkliste Antragsteller Modellprojekt Ausfüllhilfe Inhaltliches Konzept Modellprojekt
- KfW-Merkblatt

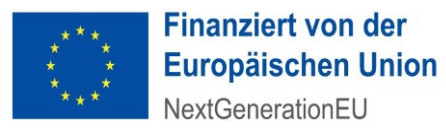

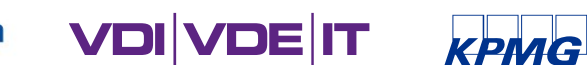

Inhaltliches Konzeption Modellprojekt BMG Pakt ÖGD - Stand: Dezember 2023

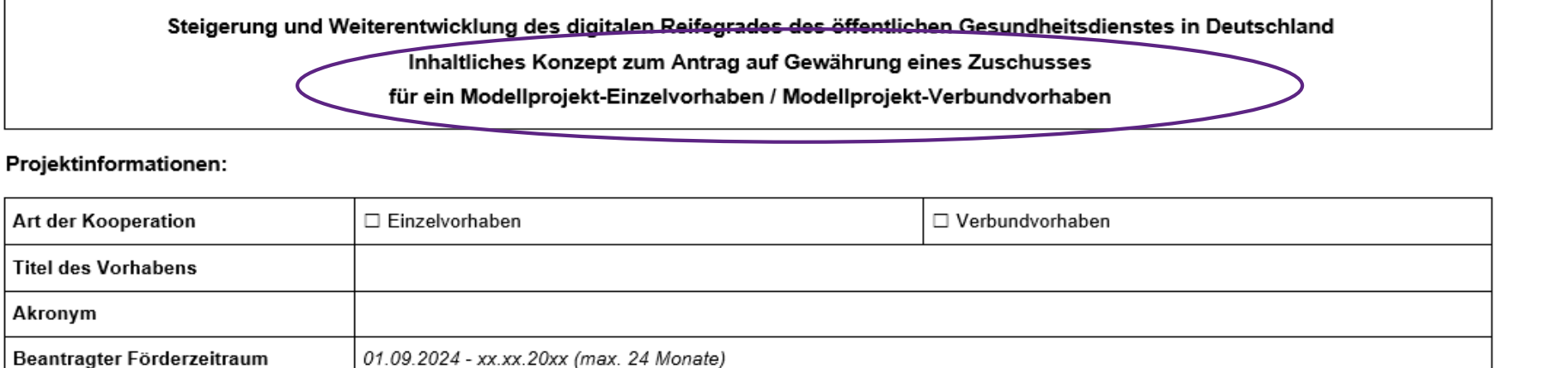

Bitte beachten Sie die Hilfsdokumente Ausfüllhilfe und Checkliste und nutzen Sie die jeweilige Vorlage!

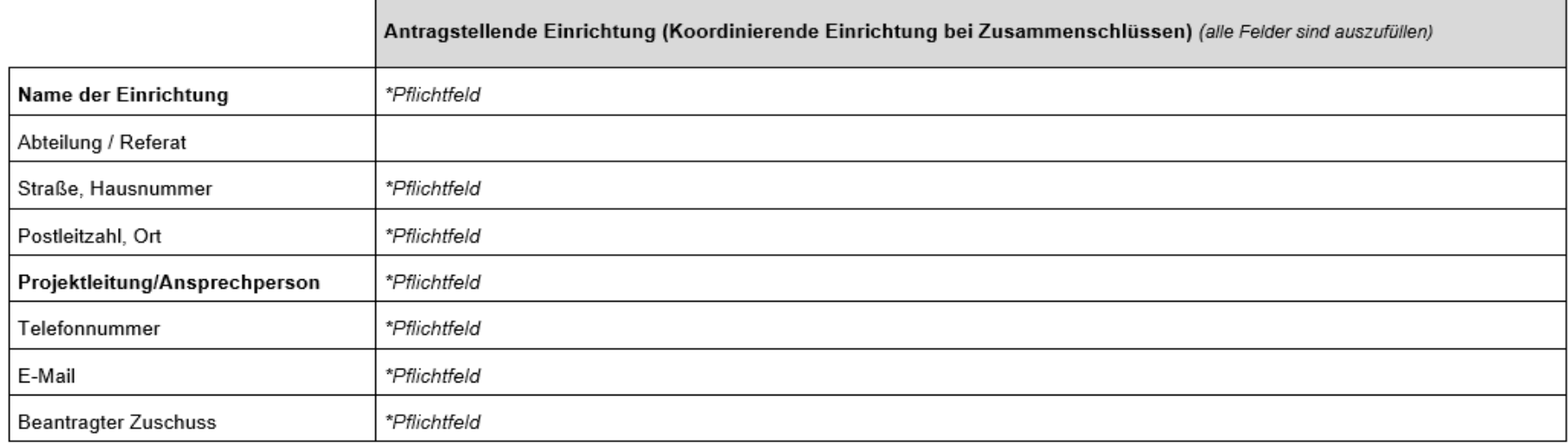

Tabelle 1

Alle kooperierenden Einrichtungen sind in der Anlage aufzulisten (siehe Anlage inhaltliches Konzept Modellprojekt)

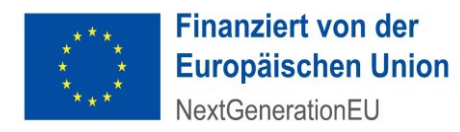

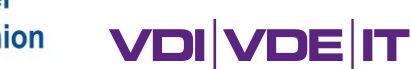

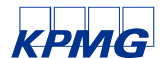

### Digitale Reife, Ziele und Konzeption des Projektes

- Ziele und Maßnahmen des Projektes (siehe Ausfüllhilfe)  $1.1$
- $1.1.1$ Kurze Beschreibung des Anwendungsfalls (siehe Ausfüllhilfe; Bitte inhaltliches Konzept so ausfüllen, dass Außenstehende verstehen, was gemacht werden soll und wie Ihnen das vor Ort weiterhilft.)
- Bisher erreichte Steigerungen der digitalen Reif  $1.1.2$

Projektnummer(1) des bereits bewilligten/laufenden Projektes (xx-P512MPx0xxx): KfW Geschäftspartner-Nummer:

- □ Modellprojekt-Einzelvorhaben
- □ Partner eines Modellprojekt-Verbundvorhabens

Hinweis: Einrichtungen ohne bisheriges Modellprojekt sind nicht antragsberechtigt.

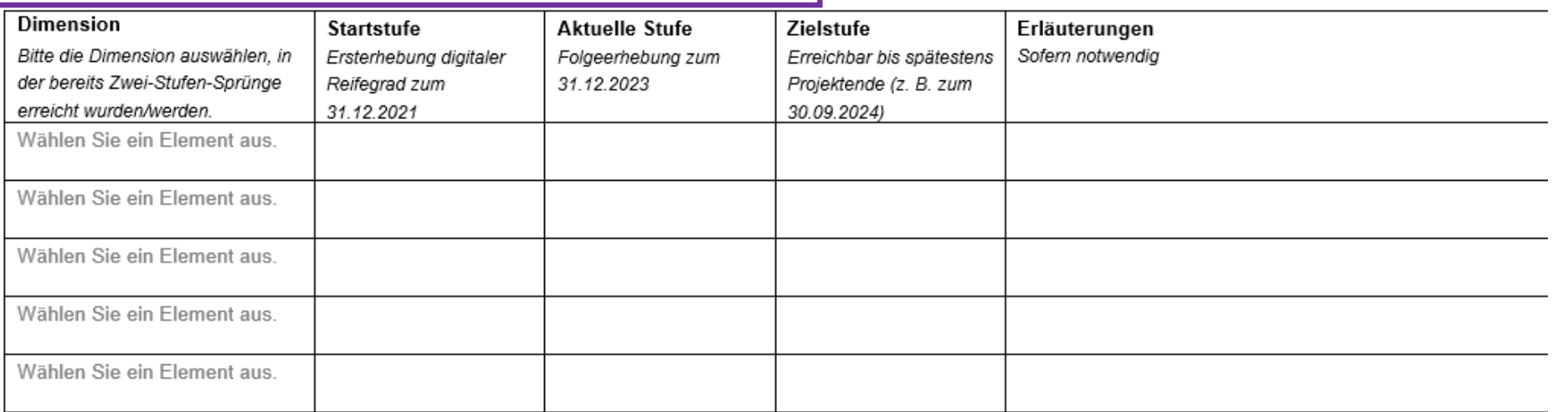

Tabelle 2

1

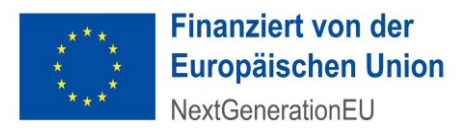

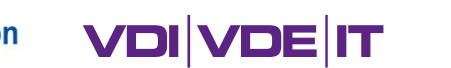

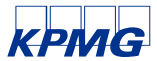

Falls zutreffend:

Projektnummer (2) des bereits bewilligten/laufenden Projektes (xx-P512MPx0xxx): \_\_\_\_\_\_\_\_\_\_\_\_\_

KfW Geschäftspartner-Nummer: \_\_\_\_\_\_\_\_\_\_\_\_\_\_

□ Modellprojekt-Einzelvorhaben

□ Partner eines Modellprojekt-Verbundvorhabens

Hinweis: Einrichtungen ohne bisheriges Modellprojekt sind nicht antragsberechtigt.

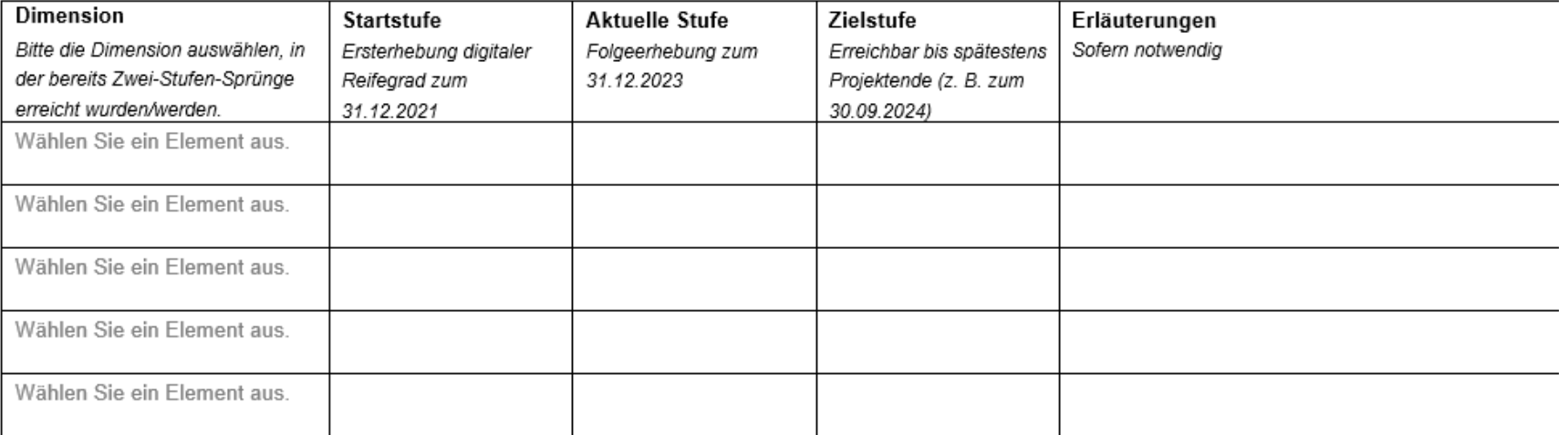

Tabelle 2

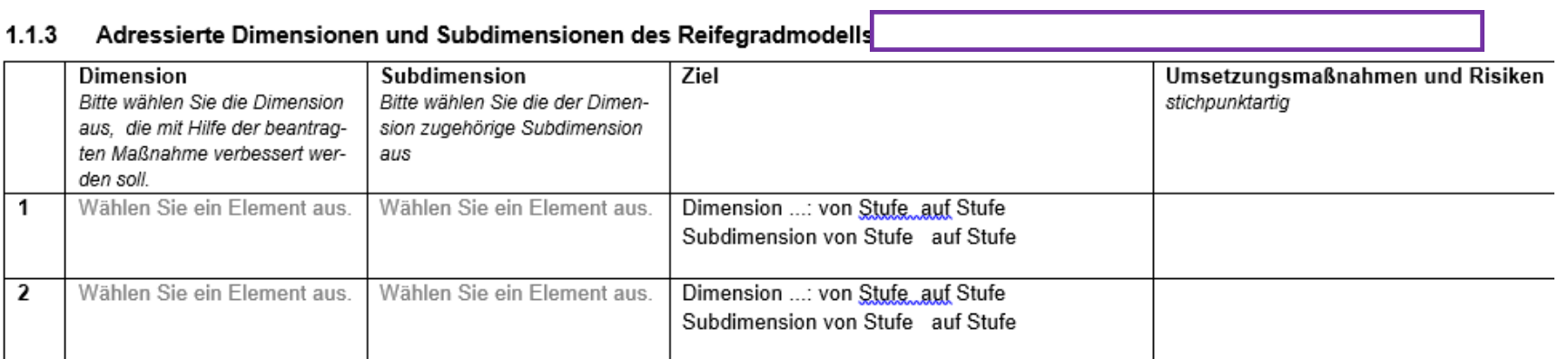

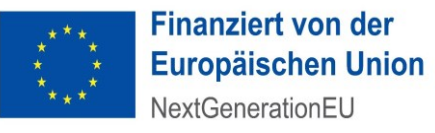

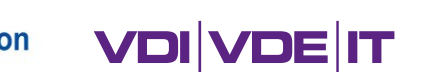

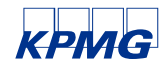

Kooperationsprojekt IT-Zielarchitektur

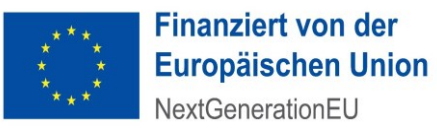

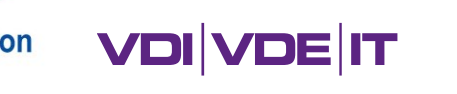

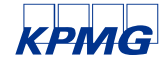

- Kooperation zwischen Land und 1 oder 2 Gesundheitsämtern in einem Verbund
- Ziel: Unterstützung der Entwicklung der IT-Zielarchitektur als Pilot-Gesundheitsämter
- Flächenländer können mit jeweils 2 Gesundheitsämtern (GA) maximal zwei Kooperationsprojekte beantragen, Stadtstaaten können mit 1-2 GA maximal ein Kooperationsprojekt durchführen.
- Beantragung erfolgt mit einem pauschalierten Betrag:
	- ❖ 100.000 € je Land und Projekt
	- ❖ 150.000 € je GA

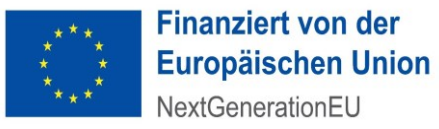

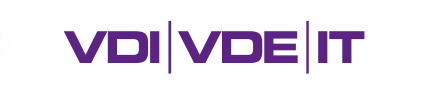

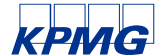

Aufgaben der Gesundheitsämter:

- Testen neuer Funktionalitäten durch erfahrene Mitarbeitende der GA
- Unterstützung der Implementierung neuer Funktionalitäten in Pilot-Roll-Out-Phase
- Teilnahme am Feedback-Prozess
	- ❖ Damit leisten die GA einen wesentlichen Beitrag, die IT-Zielarchitektur bedarfs- und nutzergerecht zu entwickeln!
	- ❖ Voraussetzung ist daher die Bereitschaft der GA, die mit den Fachanwendungen und den Prozessen vertrauten Personen (Bestandspersonal), anteilig und punktuell abzustellen.

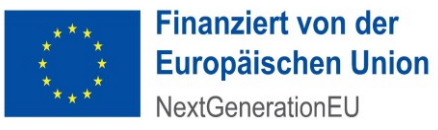

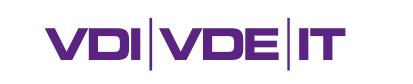

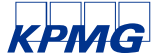

Aufgaben des Landes (1/2):

- die Auswahl der Gesundheitsämter erfolgt nach folgenden Kriterien bei freier Gestaltung des Prozesses:
	- ❖ GA führt bereits Digitalisierungsprojekt durch, das insbes. folgende Reifegraddimensionen adressiert: Prozessdigitalisierung, IT-Bereitstellung, IT-Sicherheit oder Software, Daten, Interoperabilität
	- ❖ unterschiedliche IfSG-Fachanwendungen werden genutzt
	- ❖ GA bestätigt dem Land, dass Bereitschaft zur Vernetzung mit anderen GA besteht z. B. über Agora
	- ❖ In Flächenländern sollen sich die ausgewählten GA hinsichtlich der Größe (Bsp. Einwohnerzahl / Fläche) des jeweiligen Einzugsgebietes unterscheiden
- Einreichung der zusammengestellten Antragsunterlagen

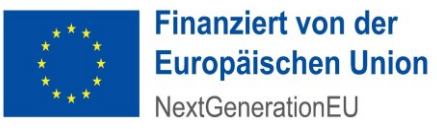

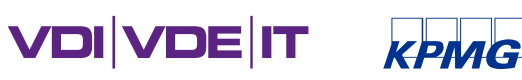

Aufgaben des Landes (2/2):

- **Etablierung eines intensiven Austauschs zwischen den GA des Landes**
- Vernetzungsaktivitäten auf regionaler bzw. Landesebene organisieren und durchführen mit den Zielen:
	- ❖ Wissenstransfer bzgl. des Fortschritts der IT-Zielarchitektur zwischen GA fördern
	- ❖ Einbringen der Perspektive der Nutzenden in den Prozess

Ausfüllhilfe für Länder und Gesundheitsämter

Steigerung und Werterentwicklung des digitalen Reifegrades des öffentlichen Gesundheitsdienstes in Deutschland

Inhaltliche Begründung zum Antrag auf Gewährung eines Zuschusses

für ein Kooperationsprojekt IT-Zielarchitektur

Bitte die inhaltliche Begründung so ausfüllen, dass Fachfremde/Externe die Darstellungen verstehen. Die inhaltliche Begründung zum Kooperationsprojekt IT-Zelarchitektur ist in vier Teile gegliedert:

- I. Administrative Projektinformationen: diese sind vom Land zu befüllen
- II. Angaben vom antragstellenden Bundesland: diese Abschnitte sind vom antragstellenden Land zu befüllen
- III. Angaben der antragstellenden Gesundheitsämter: diese Abschnitte sind von den Gesundheitsämtern zu befüllen
- IV. Optional: Anlagen zum Kooperationsprojekt dies können sowohl Anlagen der Gesundheitsämter als auch des Landes sein

Das Land übermittelt alle Unterlagen im Zuge der Antragsstellung gebündelt an den Projektträger. Hierfür ist eine Koordination der Antragstellung durch das Land erforderlich. Es ist Aufgabe des Landes die Informationen der Gesundheitsämter mit denen des Landes in einer inhaltlichen Begründung zusammenzuführen. Hierbei hat das Land dafür Sorge zu tragen, dass eine eindeutige Zuordnung von Informationen zu den jeweiligen Gesundheitsämtern gegeben ist.

### Ausfüllhilfe zu Nr. 1 Vernetzungsaktivitäten des Landes

Bitte stellen Sie dar, wie das Land den Austausch und die Vernetzung der Gesundheitsämter organisiert. Bitte beschreiben Sie auch geeignete Formate für eine regionale Vernetzung und Vernetzung auf Bundeslandebene. Gehen Sie bei Ihren Ausführungen ggf. auf spezifische Rahmenbedingen im Bundesland ein. Dies können Sie mittels einer tabellarischen Übersicht oder in Form von Freitext darstellen.

### Ausfüllhilfe zu Nr. 2 Erklärungen des Landes

Bitte geben Sie den Namen des Landes an und die entsprechenden Erklärungen durch Ankreuzen der Felder ab. Sollte eine Erklär lassen Sie bitte das Ankreuzfeld leer und erläutern den Sachverhalt.

### Ausfüllhilfe zu Nr. 3.1 Darstellung bereits laufender Digitalisierungsprojekte im Förderprogramm

Ein Kriterium zur Teilnahme an einem Kooperationsprojekt IT-Zielarchitektur ist, dass vom Gesundheitsamt bereits ein Digitalisierung grammes durchgeführt wird. Diese Projekte sollen insbesondere die Reifegraddimensionen 3 Prozessdigitalisierung, 4 IT-Bereitstel Daten, Interoperabilität adressieren.

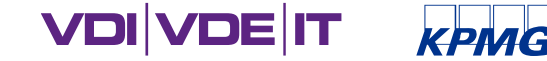

**Bitte beachten Sie** die Hilfsdokumente Ausfüllhilfe und Checkliste und nutzen Sie die jeweilige Vorlage!

Checkliste Kooperationsprojekt IT-Zielarchitektur BMG Pakt ÖGD - Stand: Dezember 2023

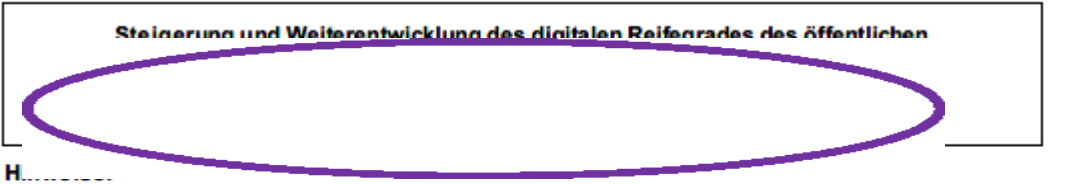

Die unten aufgeführte Checkliste soll Ihnen helfen, die Vollständigkeit Ihres Antrags zu überprüfen.

Eine Nachforderung von zusätzlichen Unterlagen durch den Projektträger oder die KfW kann im Einzelfall möglich sein.

Die Checkliste dient der einrichtungsintemen Koordination und muss nicht mit den Antragsunterlagen eingereicht werden.

### **Checkliste zur finalen Antragsabgabe**

#### **Antragsbestandteile**

 $@$  VDI/VDF-IT = 22

Erfolgt?

 $\mathbf{u} = \mathbf{v}$  , and  $\mathbf{v} = \mathbf{v}$  , and  $\mathbf{v} = \mathbf{v}$  , and  $\mathbf{v} = \mathbf{v}$  , and  $\mathbf{v} = \mathbf{v}$  , and  $\mathbf{v} = \mathbf{v}$ 

Vorlage Inhaltliche Begründung Kooperationsprojekt IT-Zielarchitektur BMG Pakt ÖGD - Stand: Dezember 2023

Steigerung und Weiterentwicklung des digitalen Reifegrades des öffentlichen Gesundheitsdienstes in Deutschland

Inhaltliche Begründung zum Antrag auf Gewanrung eines Zuschusses

für ein Kooperationsprojekt IT-Zielarchitektur

Hinweis: Es ist Aufgabe des Landes die Informationen der Cesandheiteämter mit denen des Landes in einer inhaltlichen Begründung zusammenzuführen und im Zuge der Antragsstellung gebündelt an den Projektträger zu übermitteln. Hierfür ist eine Koordination der Antragstellung durch das Land erforderlich.

#### Administrative Projektinformationen zum Kooperationsprojekt (vom Bundesland auszufüllen): Ι.

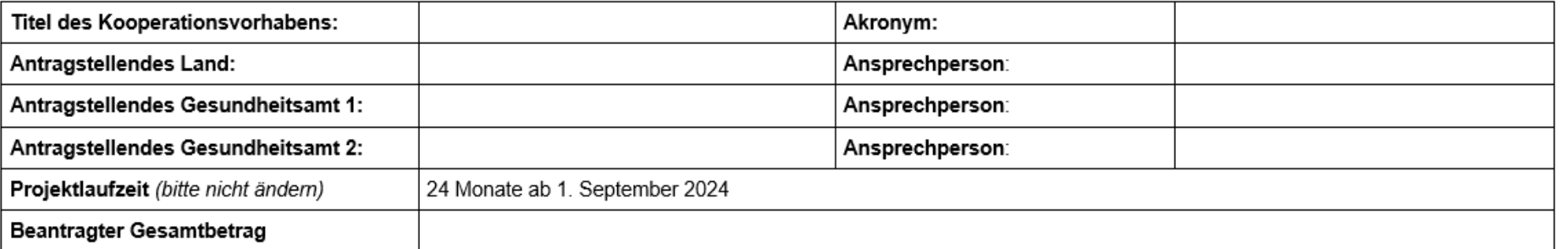

#### Ш. Angaben vom antragstellenden Bundesland

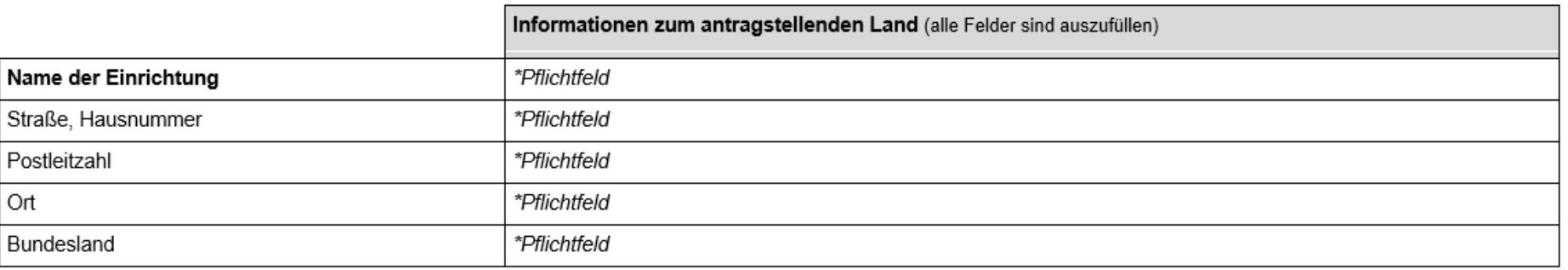

Zusammenstellen und Einreichen der Antragsunterlagen ist Aufgabe des Landes die GA liefern hier zu.

КРМС

**VDI VDE IT** 

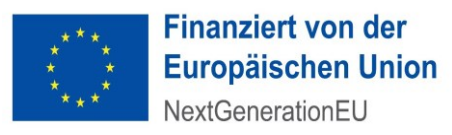

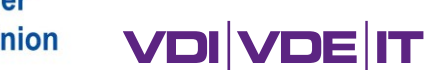

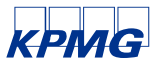

Gesamtprojektleitung/Ansprechperson \*Pflichtfeld (Vorname Name) Beantragter Pauschalbetrag \*Pflichtfeld Telefonnummer \*Pflichtfeld E-Mail \*Pflichtfeld

Tabelle 1

Vernetzungsaktivitäten des Landes (siehe Ausfüllhilfe)  $\mathbf 1$ 

Erklärungen des Landes (siehe Ausfüllhilfe)  $\overline{2}$ 

Das koordinierende Land NAME erklärt sich bereit,

□ in diesem Kooperationsprojekt mit den Gesundheitsämtern/ dem Gesundheitsamt in Form eines Verbundvorhabens zusammenzuarbeiten.

□ mit dem RKI und deren Entwicklungspartner der IT-Zielarchitektur zusammenzuarbeiten.

Erläuterungen:

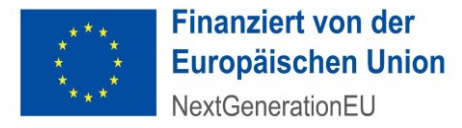

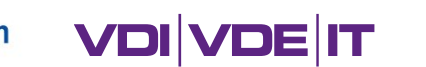

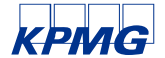

TIII. Angaben der antragstellenden Gesundheitsämter

### Administrative Projektinformationen des Gesundheitsamtes (vom Gesundheitsamt auszufüllen):

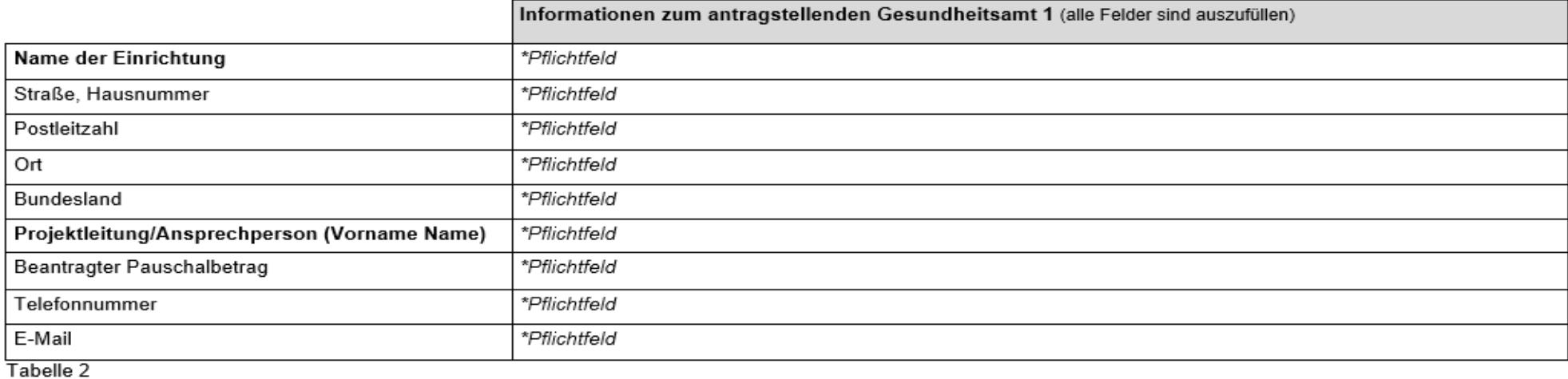

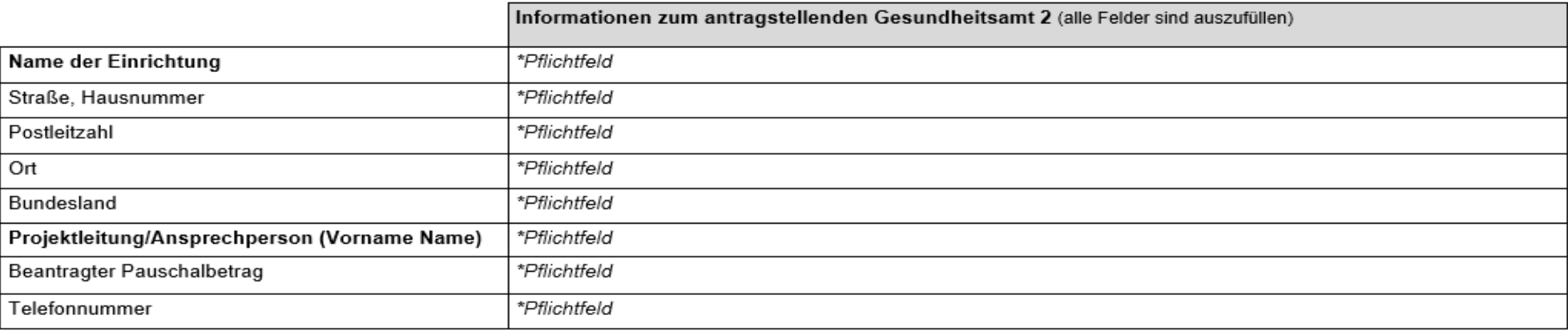

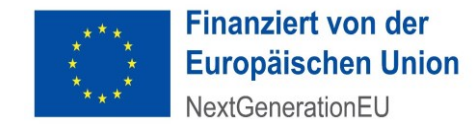

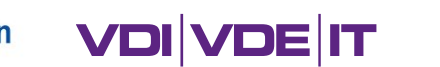

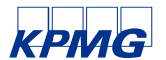

#### Ш. Angaben der antragstellenden Gesundheitsämter

Administrative Projektinformationen des Gesundheitsamtes (vom Gesundheitsamt auszufüllen):

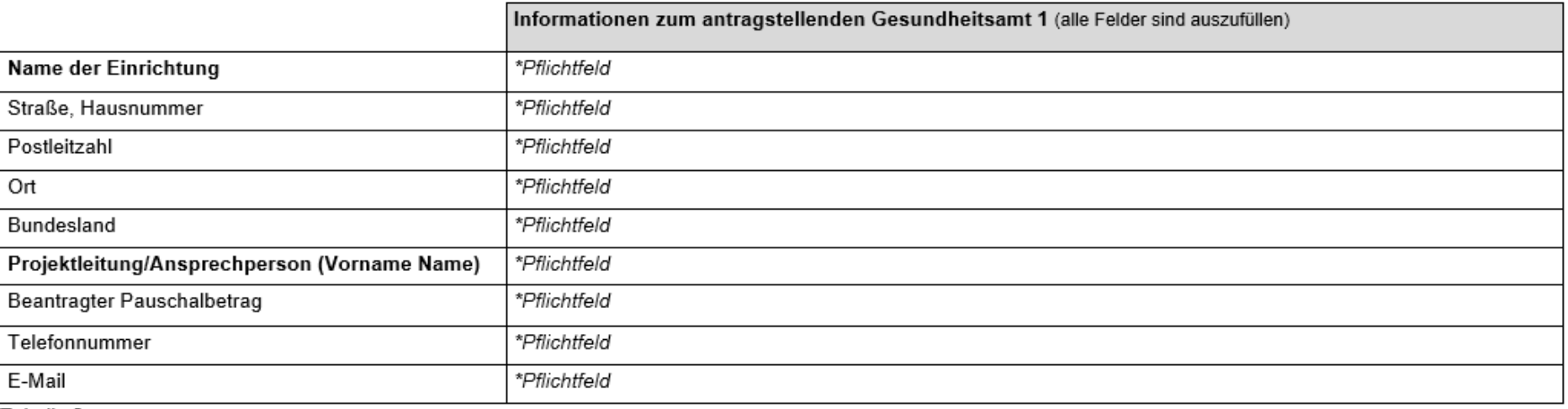

Tabelle 2

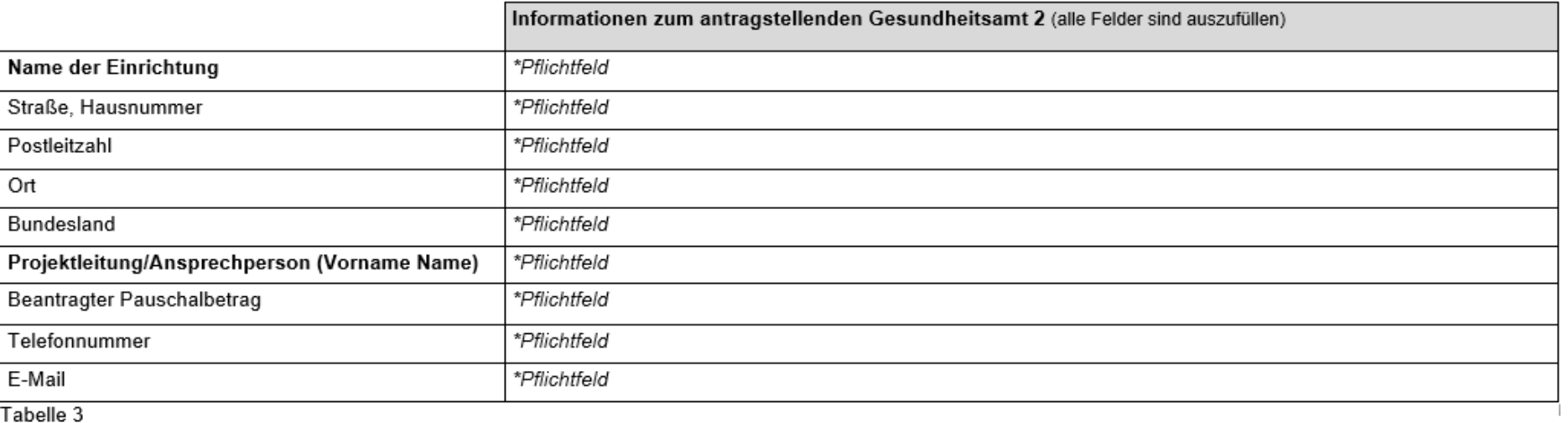

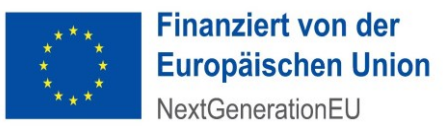

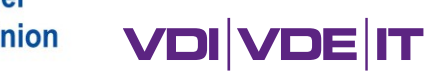

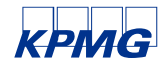

#### $\mathbf{3}$ Angaben der ausgewählten Gesundheitsämter

Darstellung bereits laufender Digitalisierungsprojekte im Förderprogramm (siehe Ausfüllhilfe)  $3.1$ 

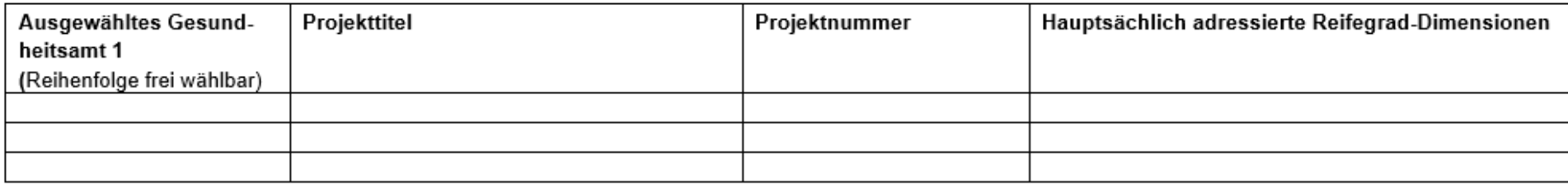

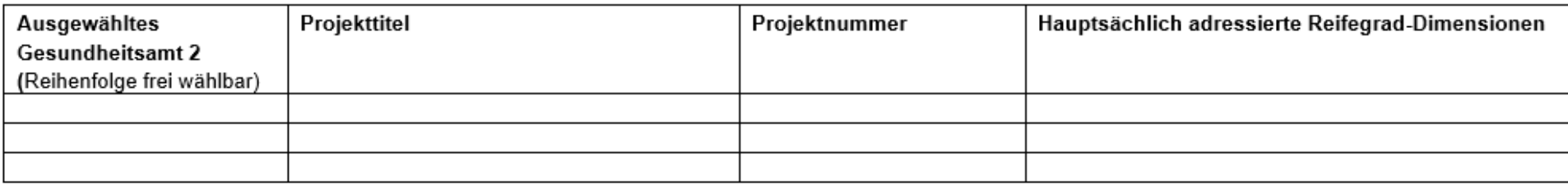

Darstellung der durch die Gesundheitsämte genutzten IfSG-Fachanwendungen (siehe Ausfüllhilfe)  $3.2$ 

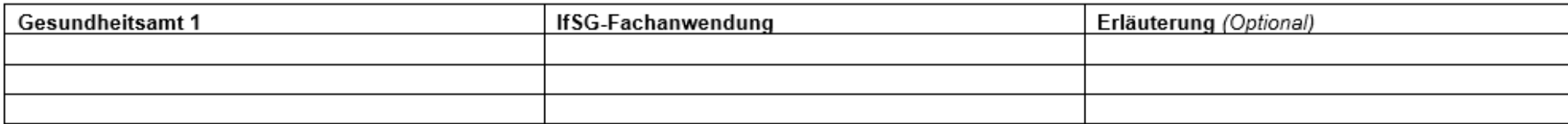

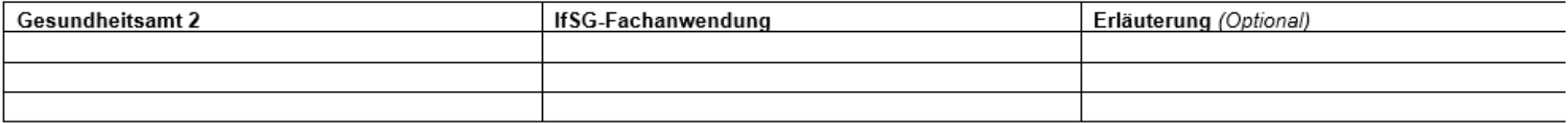

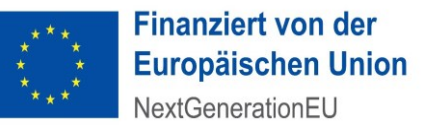

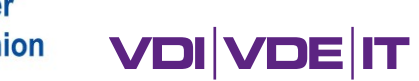

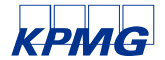

 $\overline{\mathbf{4}}$ 

### Vorgesehene Mitarbeitende der Gesundheitsämter im Kooperationsprojekt (siehe Ausfüllhilfe)

### Gesundheitsamt 1: Name

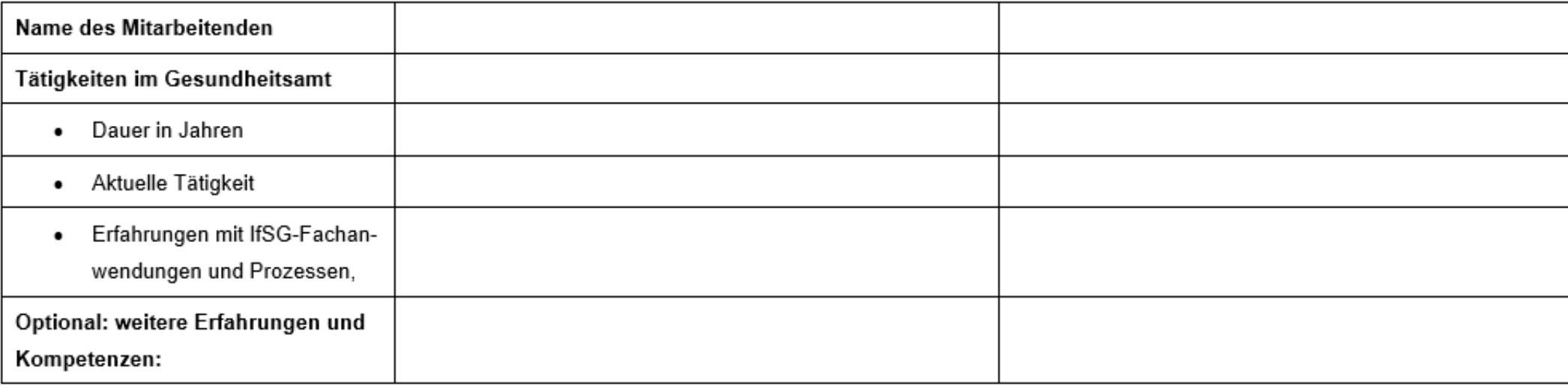

### Gesundheitsamt 2: Name

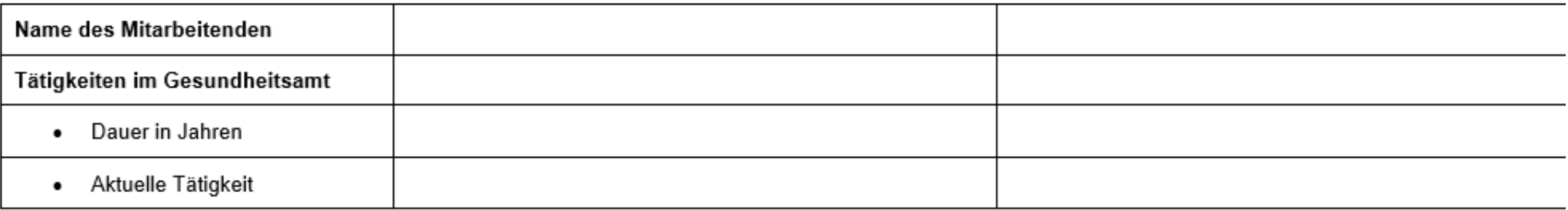

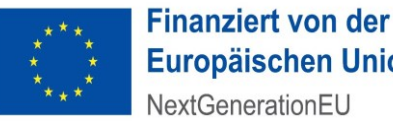

**Europäischen Union** NextGenerationEU

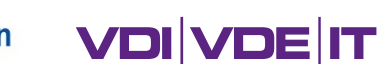

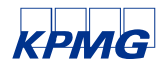

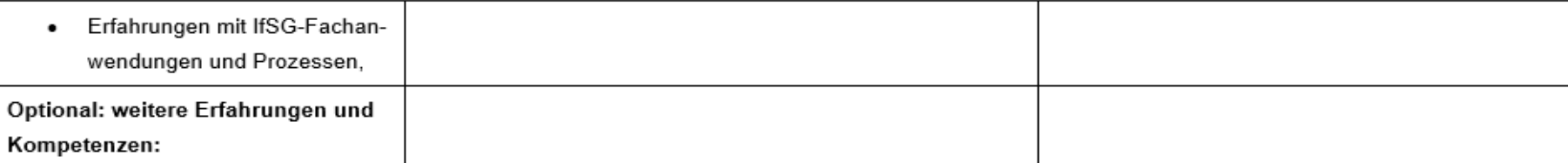

#### 5 Erklärungen der Gesundheitsämter (siehe Ausfüllhilfe)

### Das Gesundheitsamt 1 NAME erklärt sich bereit,

- □ in diesem Kooperationsprojekt mit dem Land und dem anderen Gesundheitsamt in Form eines Verbundvorhabens zusammenzuarbeiten.
- □ sich mit weiteren Gesundheitsämtern zu vernetzen, um über die Erfahrungen als Pilot-Gesundheitsämter zu berichten.
- □ mit dem RKI und deren Entwicklungspartner der IT-Zielarchitektur zusammenzuarbeiten.

Erläuterungen des Sachverhalts, sofern ein Kästchen nicht angekreuzt wurde:

□ Die Nutzung von Agora für Vernetzungsaktivitäten ist möglich.

Falls keine Nutzung möglich ist, kurze Erläuterung der Gründe:

### Das Gesundheitsamt 2 NAME erklärt sich bereit,

- □ in diesem Kooperationsprojekt mit dem Land und dem anderen Gesundheitsamt in Form eines Verbundvorhabens zusammenzuarbeiten.
- □ sich mit weiteren Gesundheitsämtern zu vernetzen, um über die Erfahrungen als Pilot-Gesundheitsämter zu berichten.
- □ mit dem RKI und deren Entwicklungspartner der IT-Zielarchitektur zusammenzuarbeiten.
- Erläuterungen des Sachverhalts, sofern ein Kästchen nicht angekreuzt wurde:

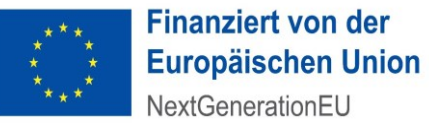

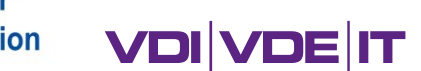

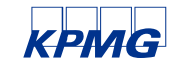

# 4. ÄNDERUNGSANTRAG FÜR **AUSGEWÄHLTE LÄNDERMAßNAHMEN**

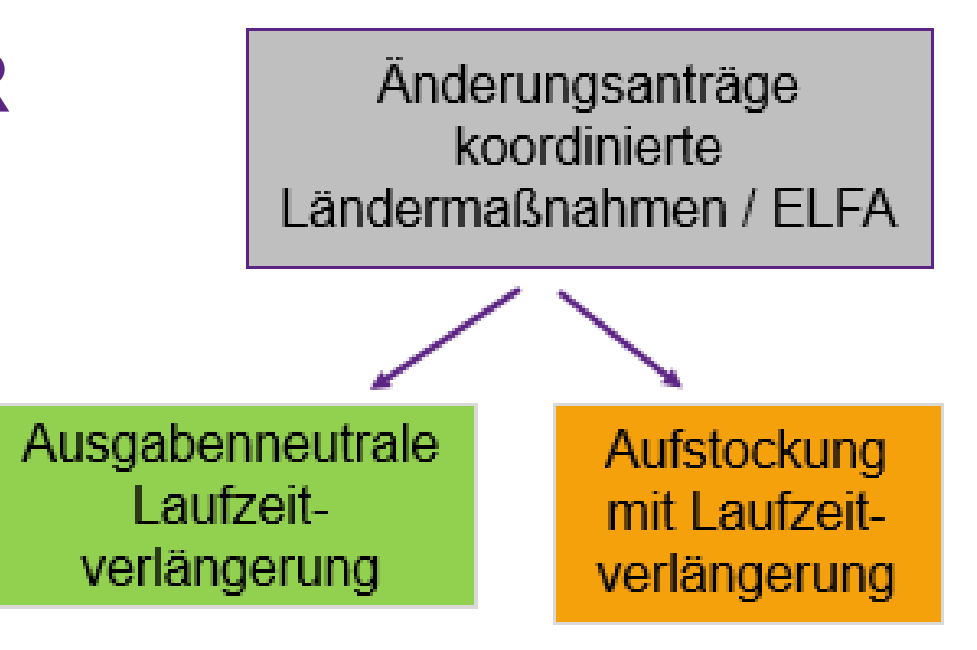

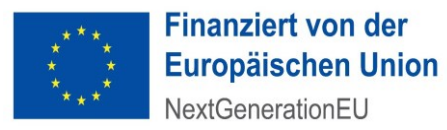

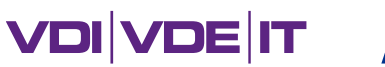

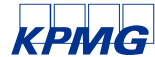

# AUSGABENNEUTRALE LAUFZEITVERLÄNGERUNG

- Verlängerung vom 01.10.24 bis maximal 31.03.26 möglich
- Voraussetzung ist der konkrete Nachweis zeitlicher Verzögerungen (Bsp. Ausschreibungen, Lieferengpässe im Jahr 2023 von mehr als 6 Monaten)
- **Einstufiges Antragsverfahren ohne Steckbrief und** ohne KfW-Antragsformular
- Antragsunterlagen: überarbeitetes inhaltliches Konzept (siehe neue Vorlage)

Ausgabenneutrale Laufzeitverlängerung

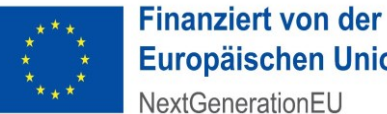

**Europäischen Union** NextGenerationEU

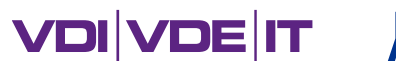

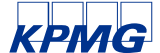

Konzept Ländermaßnahme AN LZV BMG Pakt ÖGD - Stand: Dezember 2023

Steigerung und Weiterentwicklung des digitalen Reifegrades des öffentlichen Gesundheitsdienstes in Deutschland Inhaltliches Konzept zum Antrag auf Gewährung eines Zuschusses für eine Ländermaßnahme

- Ausgabenneutrale Laufzeitverlängerung -

### Projektinformationen:

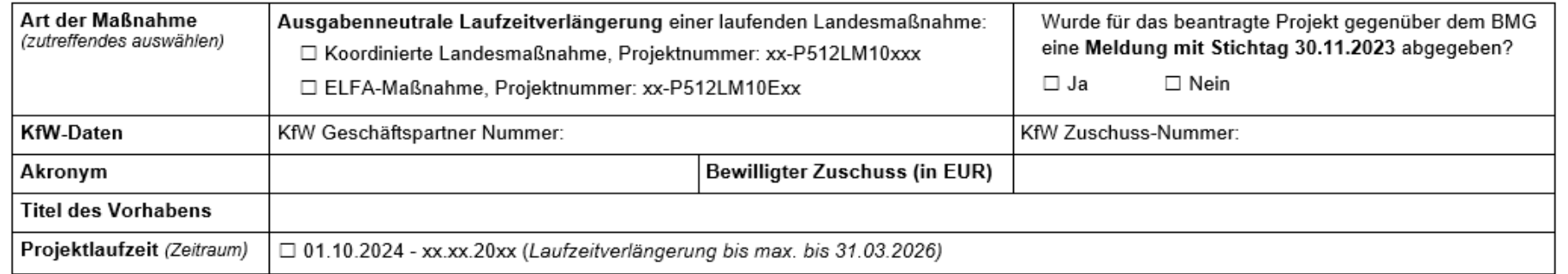

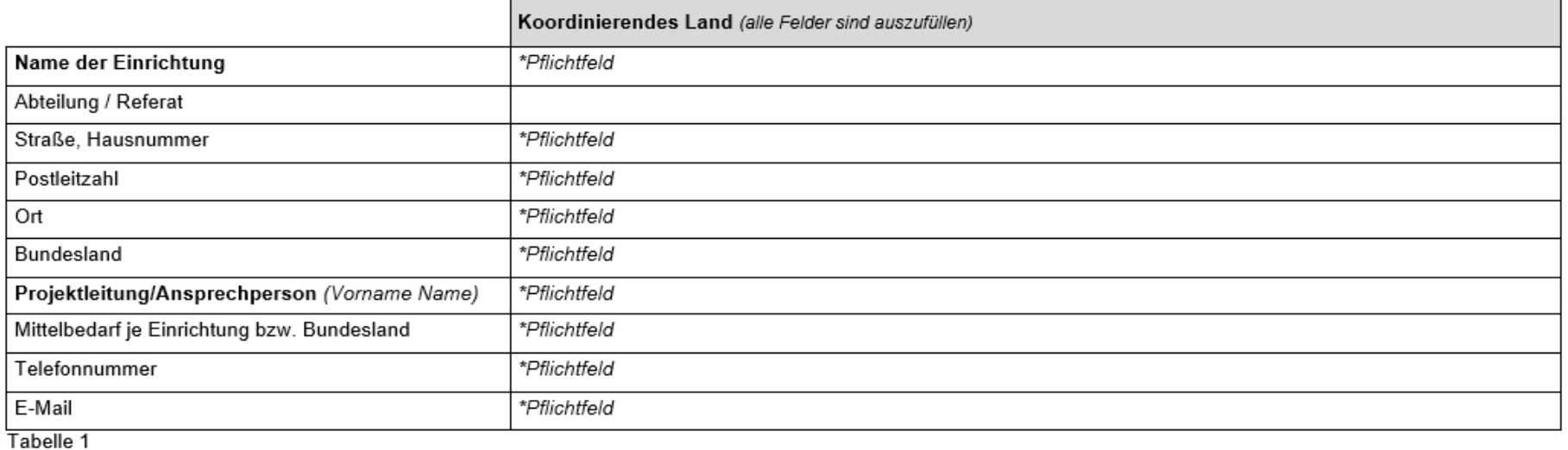

Bitte nutzen Sie die passende Vorlage und beachten die jeweilige Ausfüllhilfe und Checkliste!

### Bei Änderung einer laufenden ELFA-Maßnahme sind alle kooperierenden Länder in der Anlage aufzulisten

(siehe Anlage inhaltliches Konzept Ländermaßnahme)

□ Zustimmung aller kooperierenden Partner liegt vor (mit Verweis auf ein Protokoll o.ä.)

- Digitale Reife, Ziele und Konzeption des Projektes  $\mathbf 1$
- Ziele und Maßnahmen des Projektes (siehe Ausfüllhilfe)  $1 +$

Sind inhaltliche Anpassungen der Projektziele notwendig: □ Nein, die Projektziele bleiben unverändert bestehen. Ja, und zwar Folgende:

Gründe für Änderung/Verlängerung des laufenden Projekts (Nachweise sind beizufügen) (siehe Ausfüllhilfe)  $1.1.1$ 

#### Bestätigung Ausschluss Doppelförderung und Abstimmung mit anderen Ländermaßnahmen  $1.1.2$

□ Der/Die Antragstellende bestätigt, dass er/sie für die hier beantragten Projektinhalte weiterhin keine Fördermittel aus anderen Förderprogrammen erhält.

Vorlage Inhaltliches Konzept Ländermaßnahme Al

**Finanziert von der** 

GD - Stand: Dezember 2023

**VDI VDE IT** 

□ Der/Die Antragstellende bestätigt, dass er/sie andere Ländermaßnahmen zur Kenntnis genommen hat und eine Abstimmung erfolgte

- $1.1.3$ Zusätzliche Erläuterungen (siehe Ausfüllhilfe)
- Umsetzung des Vorhabens und Arbeitsplan 1.2
- $1.2.1$ Kurze Darstellung des aktualisierten Arbeitsplans (siehe Ausfüllhilfe)

#### $1.2.2$ Aktualisierte Zeit- und Meilensteinplan (siehe Ausfüllhilfe)

Laufzeitverlängerungsanträge sind bis maximal 31.03.2026 möglich.

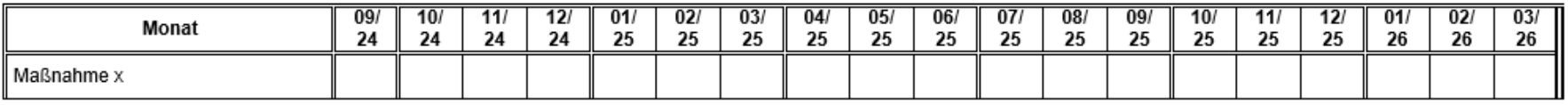

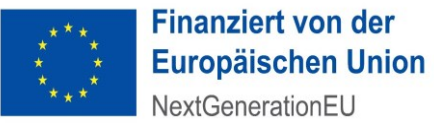

### **VDIVDEIT**

# ERFORDERLICHE UNTERLAGEN AUSGABENNEUTRALE LAUFZEITVERLÄNGERUNG

Meldung Projektbewertung der ELFA-/Ländermaßnahme ist zum 30.11.23 ans BMG erfolgt ✓

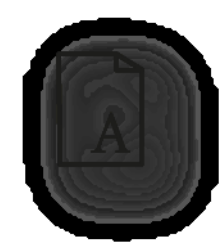

### Antragstellung bis 02.04.2024

- Inhaltliches Konzept Ländermaßnahme Änderungsantrag -
- Ggf. Anlagen zum Inhaltlichen Konzept Ländermaßnahme

Nur elektronisch einreichen!

### Hilfsdokumente

- Checkliste Antragsteller Ländermaßnahme
- Ausfüllhilfe inhaltliches Konzept Ländermaßnahme Änderungsantrag

## AUFSTOCKUNG MIT LAUFZEITVERLÄNGERUNG

- Verlängerung vom 01.10.24 bis maximal bis 31.03.26 möglich
- Voraussetzungen:
	- ◆ Gut laufendes Projekt, das planmäßig seine Ziele erreicht. ("begründete Einzelfälle")
	- ❖Ergänzung des inhaltlichen Konzepts um Arbeitspakete, mit denen eine zusätzliche Verbesserung des Reifegrades erreicht wird: ein Zweistufen-Sprung in einer weiteren Dimension oder – falls dies schon in 6 oder mehr Dimensionen erreicht wurde: Erreichen der Stufe 3 in mindestens 3 der adressierten Dimensionen.
- Antragsunterlagen: rechtsverbindlich unterschriebenes KfW-Formular und überarbeitetes, inhaltliches Konzept (Hinweis: wenn Sie auf mehr als 20 Seiten kommen, bitte beschränken auf die Neuerungen!)

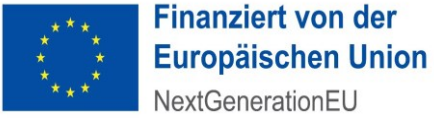

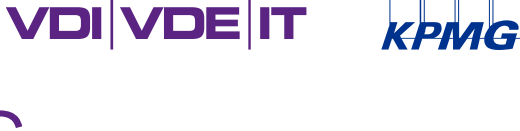

Aufstockung mit Laufzeitverlängerung

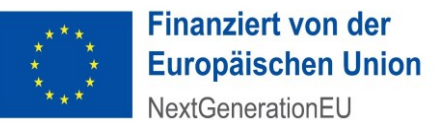

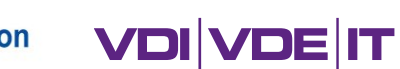

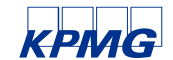

# 5. NEUANTRAG FÜR **LÄNDERMAßNAHMEN**

Neuanträge koordinierte Landesmaßnahmen

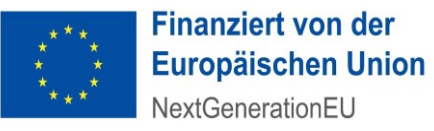

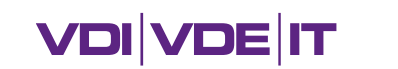

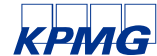

## NEUE KOORDINIERTE LANDESMAßNAHME (K-LM)

- Verbesserung des digitalen Reifegrads der ÖGD-Institutionen innerhalb eines Bundeslandes
- Die entwickelten Lösungen sollen bei Projektende landesweit wirksam werden
- Digitale Reife der beteiligten Institutionen soll messbar gesteigert werden, **d. h. in mindestens zwei Dimensionen mindestens 2-Stufen-Sprung**
- **Bitte beachten**: Antragsberechtigt sind nur Länder, die im 2. Förderaufruf keine Landesmaßnahme beantragt haben.

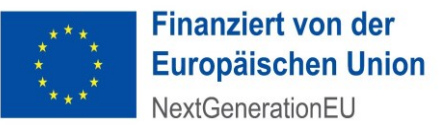

**VDIVDE IT** 

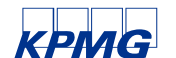

Vorlage Inhaltliches Konzept Ländermaßnahme NEU BMG Pakt ÖGD - Stand: Dezember 2023

Steigerung und Weiterentwicklung des digitalen Reifegrades des öffentlichen Gesundheitsdienstes in Deutschland Inhaltliches Konzept zum Antrag auf Gewährung eines Zuschusses

für eine Ländermaßnahme

- Neuantrag -

### Projektinformationen:

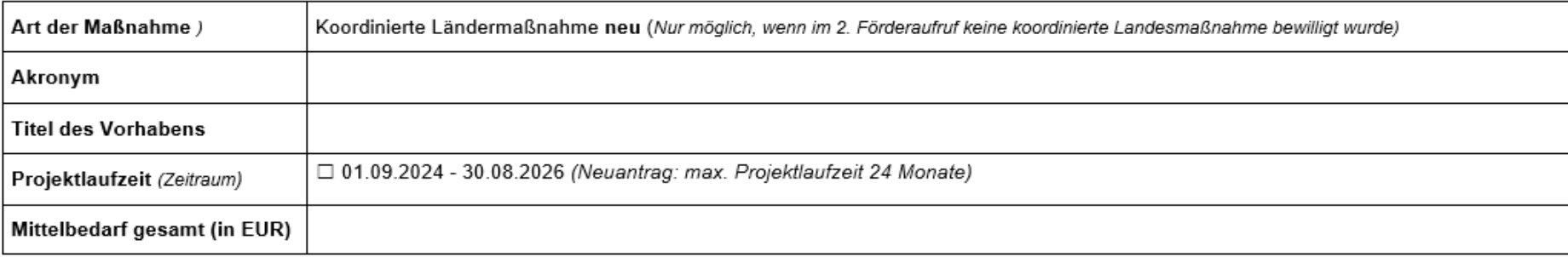

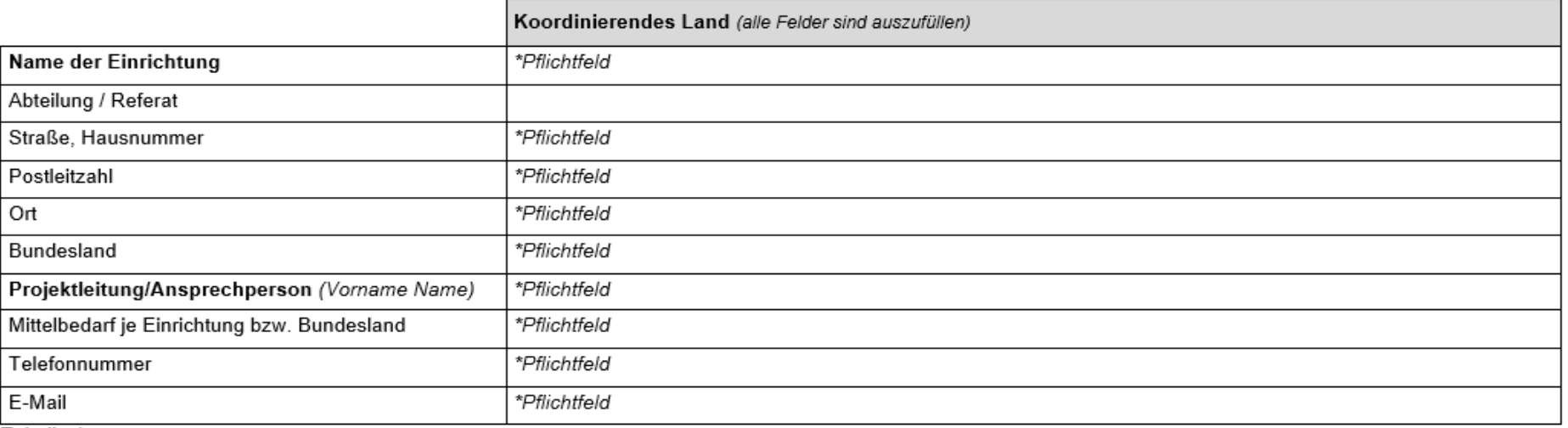

Tabelle 1

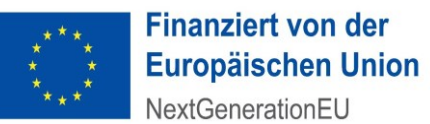

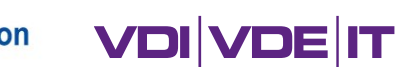

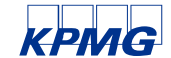

Vorlage Inhaltliches Konzept Ländermaßnahme NEU BMG Pakt ÖGD - Stand: Dezember 2023

- Digitale Reife, Ziele und Konzeption des Projektes  $\mathbf{1}$
- Ziele und Maßnahmen des Projektes (siehe Ausfüllhilfe)  $1.1$
- Kurze Beschreibung des Anwendungsfalls (siehe Ausfüllhilfe)  $1.1.1$
- Kurze Beschreibung des Potenzials einer Steigerung des digitalen Reifegrades für die Einrichtungen des ÖGD und andere Bundesländer  $1.1.2$ (siehe Ausfüllhilfe)
- Von der Maßnahme profitierende Einrichtungen:
	- $\sim$  $\sim$   $\sim$
	- $\overline{\phantom{a}}$  $\sim$
- Anvisierten Stufensteigerungen der digitalen Reife in den bereits geförderten Projekten:
	- Projektnummer:
		- o (Sub-) Dimensionen und Zielstufen:
	- Projektnummer:
		- o (Sub-) Dimensionen und Zielstufen:
	- Projektnummer:  $\overline{\phantom{a}}$ 
		- o (Sub-) Dimensionen und Zieletufon
- Inhaltliche Abgrenzung zu bereits geförderten Projekten (siehe Nusfüllhilfe)  $1.1.$ 
	- Projektnummer: o Inhaltliche Abgrenzung:

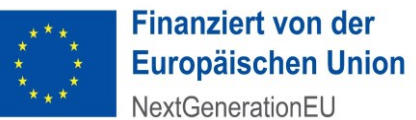

**VDI VDE IT** 

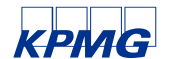

Vorlage Inhaltliches Konzept Ländermaßnahme NEU BMG Pakt ÖGD - Stand: Dezember 2023

- Projektnummer:  $\overline{\phantom{a}}$ 
	- o Inhaltliche Abgrenzung:
- Projektnummer:  $\overline{\phantom{a}}$ 
	- o Inhaltliche Abgrenzung:
- Sonstige Förderprogramme (z. B. OZG)  $\sim$ 
	- o Inhaltliche Abgrenzung:

#### Angabe der Dimensionen und Subdimensionen des Reifegradmodels, die mit der Maßnahme verbessert werden:  $1.1.4$

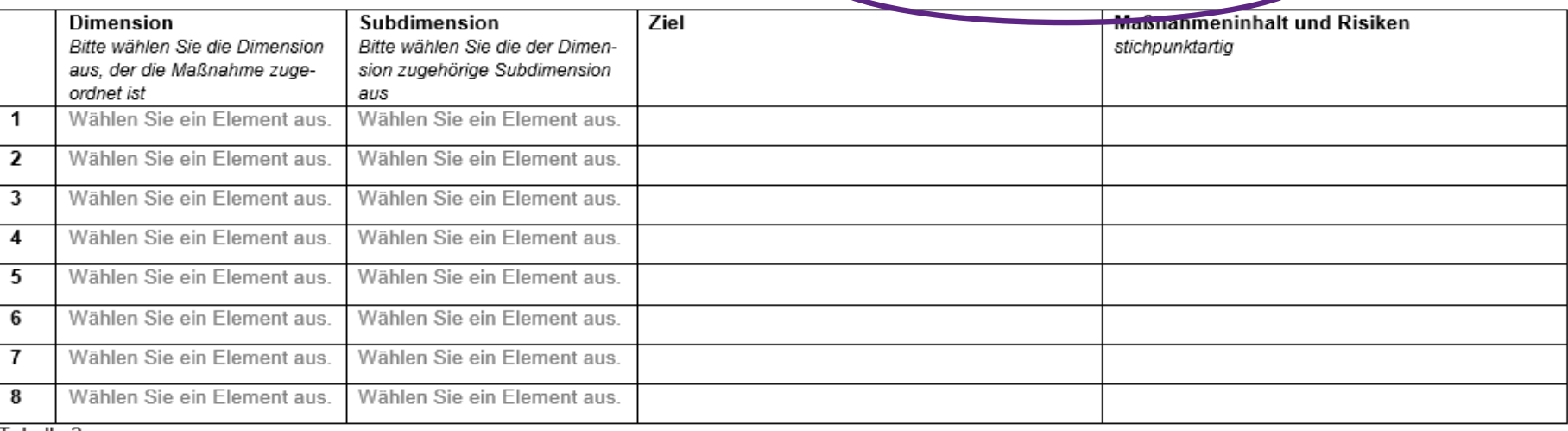

Tabelle 2

#### Bestätigung Ausschluss Doppelförderung und Abstimmung mit anderen Ländermaßnahmen  $1.1.5$

□ Der/Die Antragstellende bestätigt, dass er/sie für die hier beantragten Projektinhalte keine Fördermittel aus anderen Förderprogrammen erhält.

□ Der/Die Antragstellende bestätigt, dass er/sie andere Ländermaßnahmen zur Kenntnis genommen hat und eine Abstimmung erfolgte (mit Verweis auf Protokolle o.ä.).

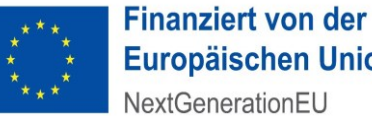

**Europäischen Union** 

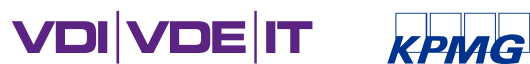

Vorlage Inhaltliches Konzept Ländermaßnahme NEU BMG Pakt ÖGD - Stand: Dezember 2023

- Zusätzliche Erläuterungen (siehe Ausfüllhilfe)  $1.1.6$
- Umsetzung des Vorhabens und Arbeitsplan 1.2
- Kurze Darstellung des Arbeitsplans (siehe Ausfüllhilfe)  $1.2.1$

#### Zeit- und Meilensteinplan (siehe Ausfüllhilfe)  $1.2.2$

### Projektzeitraum Monat 1 (ab Projektstart) bis Monat 24

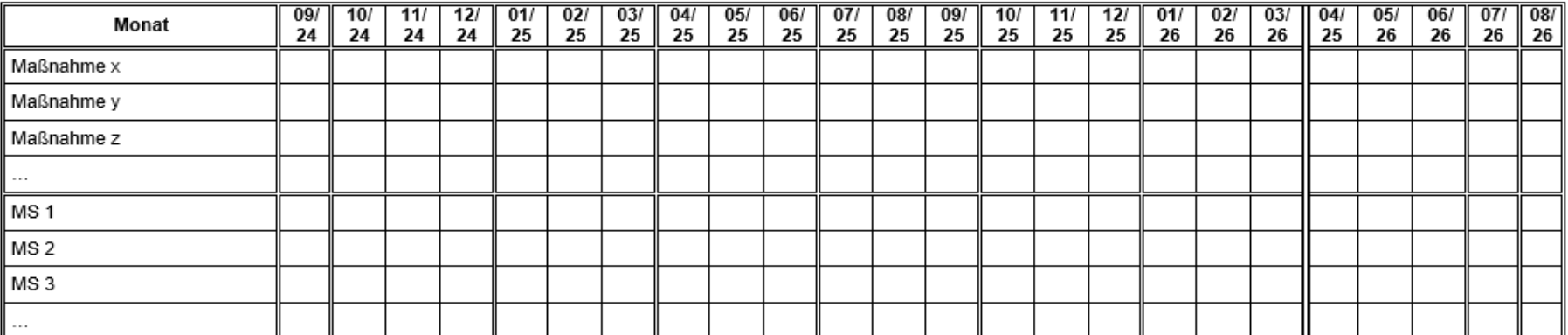

MS = Meilenstein

Nutzung und Verwertung der Projektergebnisse (siehe Ausfüllhilfe) 2

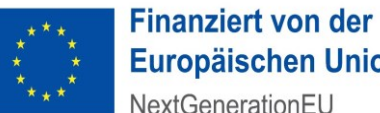

**Europäischen Union** NextGenerationEU

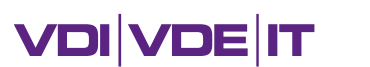

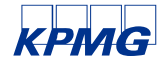

Vorlage Inhaltliches Konzept Ländermaßnahme NEU BMG Pakt ÖGD - Stand: Dezember 2023

#### $\overline{\mathbf{3}}$ Finanzierungsplan

#### $3.1$ Gesamtausgaben des Vorhabens (siehe Ausfüllhilfe)

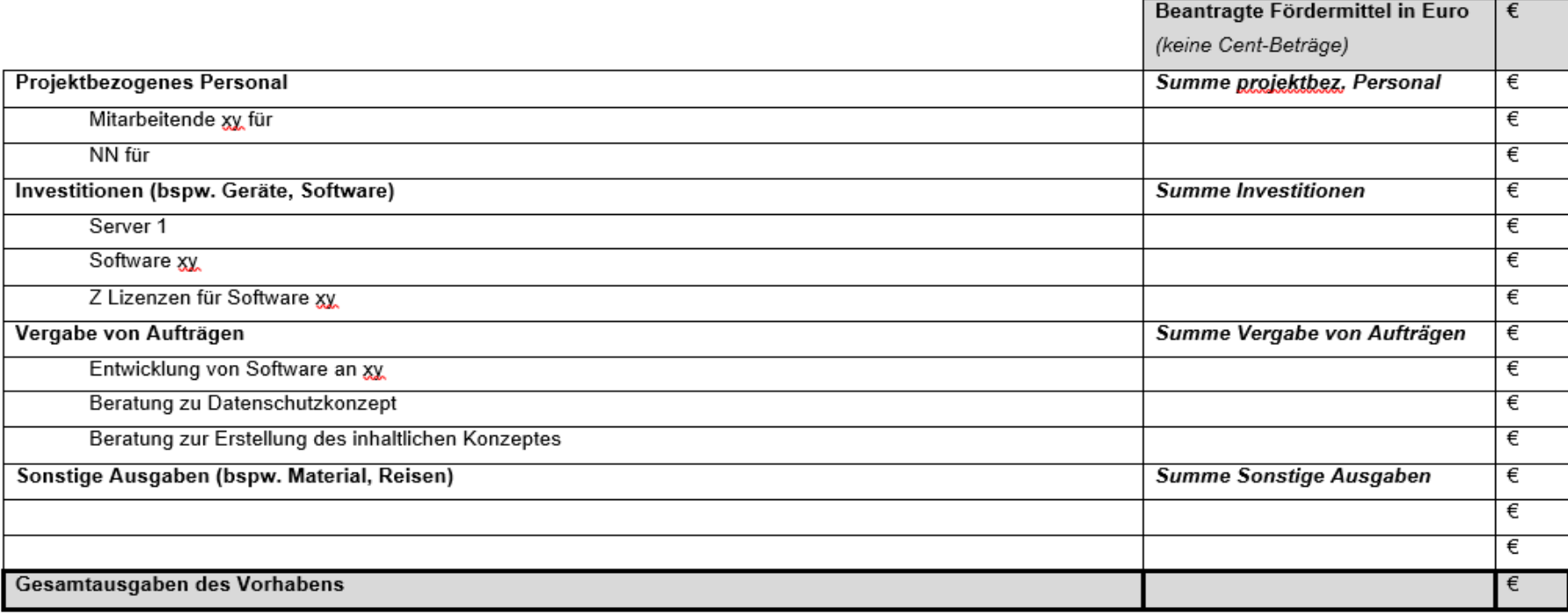

Tabelle 3: Gesamtausgaben

#### Erläuterung der Ausgaben (siehe Ausfüllhilfe)  $3.1.1$

Anlagen (siehe Ausfüllhilfe) 4

 $\cdots$ 

 $\tau = 1.11$ 

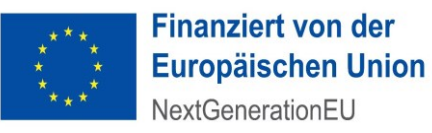

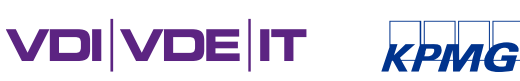

## ERFORDERLICHE UNTERLAGEN NEUANTRAG K-LM

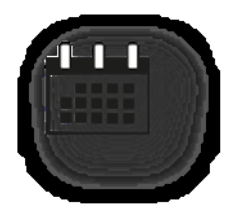

### Steckbrief Ländermaßnahme – Einreichung bis 29.02.2024

### Nach Abstimmung Antragstellung bis 02.04.2024

- KfW-Antragsformular, rechtsverbindlich unterschrieben
- Inhaltliches Konzept Ländermaßnahme Neuantrag -
- Ggf. Anlagen zum Inhaltlichen Konzept Ländermaßnahme

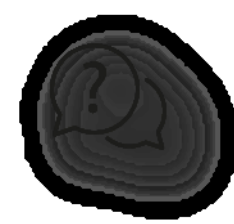

### Hilfsdokumente

- Checkliste Antragsteller Ländermaßnahme
- Ausfüllhilfe Steckbrief Ländermaßnahme
- Ausfüllhilfe inhaltliches Konzept Ländermaßnahme Neuantrag

Nur KfW-Antrag postalisch\* und elektronisch einreichen! alles andere nur elektronisch

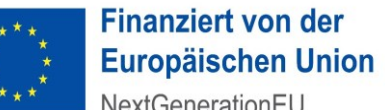

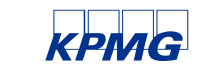

**VDI VDE IT** 

# 6. FRAGEN UND ANTWORTEN ZUM 3. FÖRDERAUFRUF

### Dokumente zu den Informationsveranstaltungen

Präsentationenen

Frage- und Antwortlisten

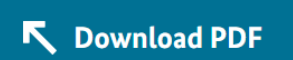

Die komplette Liste der in den Informationsveranstaltungen zum zweiten Förderaufruf gestellten Fragen sowie die Antworten dazu sind in diesem PDF-Dokument verfügbar und werden fortlaufend aktualisiert.

Link: https://gesundheitsamt-2025.de/downloads#c851

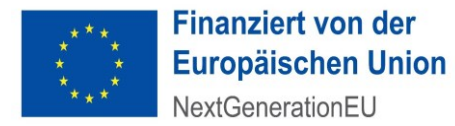

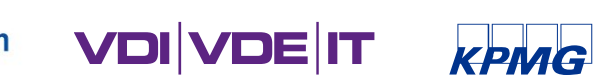

## WICHTIGE HINWEISE

- Vergaberecht berücksichtigen je nach Auftragsvolumen muss ausgeschrieben werden; Zeit und Ressourcen, ggf. externe Unterstützung einplanen.
- **Abläufe und Vorkehrungen zur Vermeidung und Aufdeckung von Doppelförderung** umsetzen (Prüfrechte der EU-Kommission).
- Suche nach Projektpersonal zeitlich nicht unterschätzen, ggf. Alternativstrategien einplanen.
- Definieren Sie wenige, realistische, erfolgskritische (!) Meilensteine. Erfolgskritisch sind Meilensteine dann, wenn im Fall des Nichterreichens ein Projektziel in Gefahr ist.
- Es handelt sich um EU-Fördermittel.

Dies sollte bei Presse- und Öffentlichkeitsarbeit deutlich gemacht werden. Es ergeben sich hieraus zudem zusätzliche Berichts- und Dokumentationspflichten. Hierzu befindet sich eine gesonderte Informationsveranstaltung in Vorbereitung.

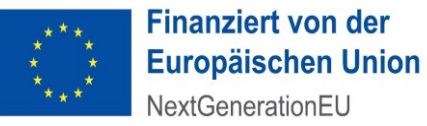

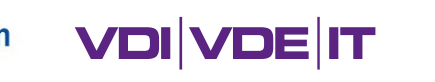

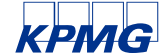

# EU-NENNUNGSPFLICHT BEI DER ÖFFENTLICHKEITSARBEIT

- Der Pakt für den ÖGD ist Teil des Deutschen Aufbauund Resilienzplans (DARP) und wird mit Geldern der Europäischen Union finanziert.
- Daher sind alle Zuschussempfänger bei Maßnahmen der Presse- oder Öffentlichkeitsarbeit dazu verpflichtet, die EU-Finanzierung durch den Einsatz des EU-Emblems und der entsprechenden Finanzierungserklärung sichtbar zu machen.
- **Entweder textlich oder durch Logo-Einsatz** 
	- ❖*"Finanziert von der Europäischen Union* 
		- *– NextGenerationEU"*

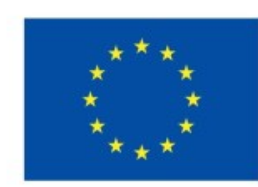

### **Finanziert von der Europäischen Union**

NextGenerationEU

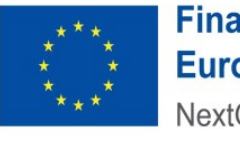

**Finanziert von der Europäischen Union** NextGenerationEU

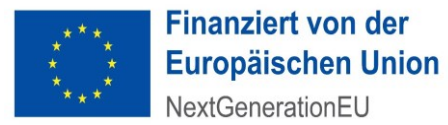

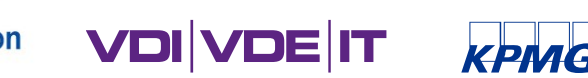

## FRAGEN 1

### Zu erwartende "Höchstfördersumme" für ein Einzel-Modellprojekt eines Gesundheitsamtes?

➢ Die beantragte Fördersumme muss sich am Fehlbedarf orientieren und sich aus den Zielen und Maßnahmen ableiten lassen.

Kann man ein Modell-Projekt beantragen und zusätzlich an einem Kooperationsprojekt zur IT-Zielarchitektur als Partner des Landes teilnehmen?

➢ Ja, das ist möglich.

Welches Ziel ist für das Projekt zu erreichen? 2-Stufensprung in einer 3. Dimension? Oder in ALLEN Dimensionen Stufe 3 erreicht?

➢ Das hängt davon ab, welche Projektziele in den bisherigen Projekten adressiert werden und welches Förderformat gewählt wird.

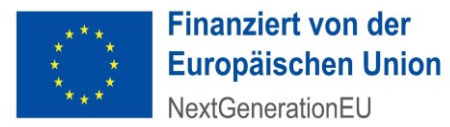

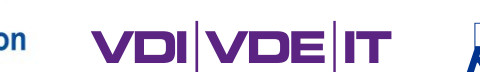

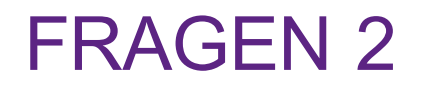

Zu welchem Stichtag (Ermittlung Ausgangslage) ist das RGM für die Stufen- /Dimensionssteigerung zugrunde zu legen?

➢ Ausgangsbasis ist die Ersteinschätzung.

Ist es möglich, den Digitalisierungsmanager mit dem 3. Förderaufruf zu verlängern?

➢ Ja, wenn Sie die Fördervoraussetzungen erfüllen.

Wird es wieder feste Prozentsätze für gewisse Dimensionen geben (z. B. aktuell 15 % für IT-Sicherheit)?

➢ Die Rahmenbedingungen laut Förderleitfaden gelten weiterhin und damit auch z. B. die Anforderung, dass 15 % der Fördersumme für IT-Sicherheit zu verwenden sind.

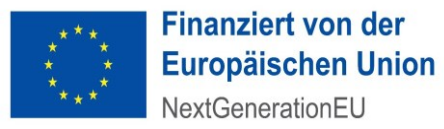

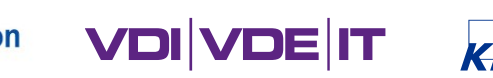

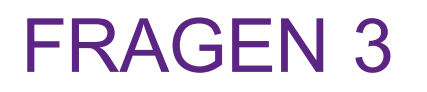

Kann gemäß Förderleitfaden (Kapitel 6.1 Punkt 7) die zur technischen Inbetriebnahme der Telematik-Infrastruktur (TI) notwendige Ausstattung finanziert/gefördert werden, sofern andere Förderprogramme entfallen?

➢ Nach Abstimmung mit dem BMG sind die Ausgaben für Technik zur Anbindung an die TI (z. B. Konnektoren), auch wenn sie nicht vollständig durch die GKV erstattet werden, nicht förderfähig. Weiterhin sind auch Ausgaben für elektronische Heilberufsausweise nicht förderfähig. Förderfähig im Rahmen der Anbindung an die TI-Infrastruktur wären jedoch bspw. die Einrichtung von Mailkonten für Angehörige bestimmter Berufsgruppen im Gesundheitsamt, die Einbindung in Fachanwendungen (Schnittstelle, Benutzeroberfläche) oder Schulungen.

### Wird der dritte Förderaufruf zum ÖGD Pakt Teil D oder wie soll dieser in Zukunft genau bezeichnet werden?

➢ Der dritte Förderaufruf ist Bestandteil des Förderprogramms und damit weiterhin Teil C.  $@$  VDI/VDE-IT  $•$  49

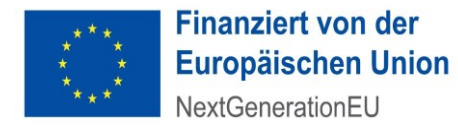

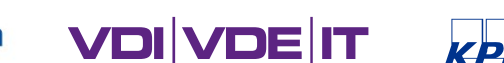

# KONTAKTMÖGLICHKEITEN

## Stellen Sie Ihre Fragen gleich hier in der Veranstaltung via Slido

- Link im Chat gepostet oder scannen Sie den QR-Code
- E-Mail: [projekt.oegd@vdivde-it.de](mailto:projekt.oegd@vdivde-it.de)

## Hotline: 030/310078-3247

- Mo Do: 9 bis 12 Uhr und 13 bis 16 Uhr
- Fr: 9 bis 12 Uhr

Reifegradmodell: [reifegradmodell.oegd@fit.fraunhofer.de](mailto:reifegradmodell.oegd@fit.fraunhofer.de)

Technische Fragen zur Reifegradmessung: [de-kpmg-pt-oegd@kpmg.com](mailto:de-kpmg-pt-oegd@kpmg.com)

Alle Kontaktmöglichkeiten auch unter [www.gesundheitsamt-2025.de](http://www.gesundheitsamt-2025.de/) > Förderung > Häufige Fragen und Antworten

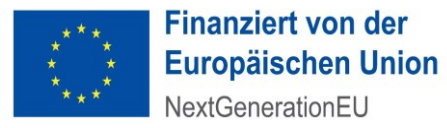

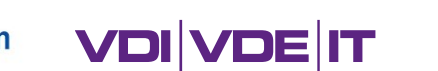

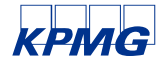

# ZUSÄTZLICHE INFORMATIONEN

- Internetseite: www.gesundheitsamt-2025.de
- Newsletter: <https://gesundheitsamt-2025.de/newsletter/anmeldung>
- AGORA: https://agora-oegd.de